### Podstawy Programowania 2 Jednokierunkowa i dwukierunkowa lista liniowa

Arkadiusz Chrobot

Katedra Systemów Informatycznych

24 kwietnia 2024

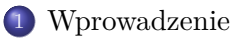

- [Jednokierunkowa lista liniowa](#page-3-0)
- [Dwukierunkowa lista liniowa](#page-63-0)

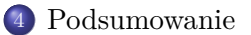

#### <span id="page-2-0"></span>Wprowadzenie

Na poprzednim wykładzie omówiliśmy dwie struktury dynamiczne, stos i kolejkę. Są one szczególnymi przypadkami bardziej ogólnych struktur, jakimi są listy liniowe. To uogólnienie dotyczy operacji usuwania pojedynczego węzła i dodawania nowego. W przypadku listy mogą one być przeprowadzone w dowolnym jej miejscu. Z kolei przymiotnik "liniowa" oznacza, że każdy węzeł tej struktury może mieć co najwyżej jednego następnika lub poprzednika.

W ramach tego wykładu zajmiemy się dwiema odmianami list. Będą to, odpowiednio, jednokierunkowa lista liniowa (ang. *singly-linked list*) i dwukierunkowa lista liniowa (ang. *doubly-linked list*). Aby objaśnić ich budowę i działanie posłużymy się dwoma programy używającymi tych list do przechowywania w nich liczby naturalnych (jeden węzeł — jedna liczba), tak aby te liczby były uporządkowane w sposób niemalejący.

#### <span id="page-3-0"></span>Jednokierunkowa lista liniowa Typ danych węzła

```
1 #include<stdio.h>
2 #include<stdlib.h>
3
4 struct list_node
5 {
6 int data;
7 struct list_node *next;
8 } *list_pointer;
```
#### Jednokierunkowa lista liniowa Typ danych węzła

Pierwszy ze wspomnianych programów demonstruje użycie jednokierunkowej listy liniowej. W zamieszczonym na poprzednim slajdzie fragmencie jego kodu są włączane dwa pliki nagłówkowe stdio.h i stdlib.h. Pierwszy z nich umożliwia korzystanie z funkcji printf(), a drugi z funkcji zarządzających stertą. Lista jednokierunkowa zrealizowana w formie dynamicznej struktury danych wymaga określenia typu danych dla jej węzłów. Jego definicja, bardzo podobna do definicji typu danych dla węzłów kolejki i stosu, znajduje się w wierszach 4–8. Pole data będzie służyło do przechowywania liczby naturalnej, choć jego typ pozwala na przechowywanie liczb całkowitych, a pole next jest wskaźnikiem, dzięki któremu węzeł może być połączony z innym. W wierszu nr 8 zadeklarowany jest również *wskaźnik listy* (list\_pointer). Ponieważ jest on zmienną globalną, to jego początkową wartością będzie null. Ta wartość oznacza także, że lista jest początkowo pusta.

Dwa kolejne slajdy zawierają kody funkcji, które razem są odpowiedzialne za dodanie nowego węzła do listy, tak aby liczby przechowywane w niej były posortowane niemalejąco. Dzięki zastosowaniu w nich parametru będącego wskaźnikiem na wskaźnik mogą one obsłużyć dowolny z czterech możliwych przypadków dodania nowego elementu do jednokierunkowej listy liniowej:

- $\bullet$  dodanie do pustej listy,
- <sup>2</sup> dodanie na początku listy,
- dodanie wewnątrz listy,
- <sup>4</sup> dodanie na końcu listy.

Aby to sprawdzić, oprócz ogólnego opisu budowy tych funkcji, przeanalizujemy ich zachowanie dla każdego z wymienionych przypadków.

#### Jednokierunkowa lista liniowa Funkcja create\_and\_add\_node()

<span id="page-6-0"></span><sup>1</sup> **int** create\_and\_add\_node(**struct list\_node** \*\*node, **int** → number)

```
2 \frac{1}{2}
```

```
3 struct list_node *new_node = (struct list_node
```

```
,Ï *)malloc(sizeof(struct list_node));
```

```
4 if(!new_node)
```

```
5 return -1;
```

```
6 new node->data = number;
```

```
7 new node->next = *node;
```

```
8 *node = new node;
```

```
9 return 0;
```
<sup>10</sup> }

#### Jednokierunkowa lista liniowa Funkcja create\_and\_add\_node()

Funkcja create\_and\_add\_node() odpowiada za utworzenie nowego węzła i dodanie go do listy. Przyjmuje ona dwa argumenty. Pierwszym, przekazywanym przez parametr node, jest *adres wskaźnika na węzeł listy*, przed którym należy wstawić nowy. Drugim jest liczba, która ma być przechowywana w tym elemencie. Najpierw funkcja przydziela pamięć na węzeł (wiersz nr 3), a następnie sprawdza, czy ta operacja się powiodła (wiersz nr 4). Jeśli nie, to zwraca wartość -1 i kończy działanie (wiersz nr 5). W przeciwnym przypadku zapisuje w polu data węzła liczbę, która ma być w nim umieszczona (wiersz nr 6), a potem do pola next zapisuje adres węzła *przechowywany we wskaźniku wskazywanym przez node* (wiersz nr 7). Na koniec, we wskaźniku wskazywanym przez node zapisywany jest adres nowego węzła (wiersz nr 8) i funkcja kończy działanie zwracając 0.

#### Jednokierunkowa lista liniowa Funkcja add\_node()

```
1 int add_node(struct list_node **node, int number)
2 {
3 while(*node != NULL && (*node)->data < number)
4 node = \&(*node) \rightarrow next;5 return create and add node(node, number);
6 }
```
#### Jednokierunkowa lista liniowa Funkcja add\_node()

Funkcja create and add node() jest wywoływana w programie tylko z poziomu funkcji add\_node(). To ta ostatnia powinna być używana w celu dodania nowego węzła do listy. Jako argumenty przyjmuje ona adres wskaźnika listy, który jest przekazywany przez parametr node oraz liczbę, przekazywaną przez parametr *number*, która ma być zapisana w nowym węźle. Najpierw wykonuje ona pętlę while, celem znalezienia węzła w liście, *przed którym* trzeba wstawić nowy (wiersze 3–4). Ta pętla może się zakończyć wtedy, gdy wskaźnik wskazywany przez node będzie pusty lub gdy liczba w węźle wskazywanym przez wskaźnik, którego adres znajduje się w node jest większa lub równa tej, którą została przekazana przez parametr number. Proszę zwrócić uwagę, że w kolejnych iteracjach while do parametru wskaźnikowego node zapisywany jest *adres pola next* kolejnego węzła w liście. Sposób iterowania po tej liście ilustruje rysunek na kolejnym slajdzie.

Iterowanie po liście

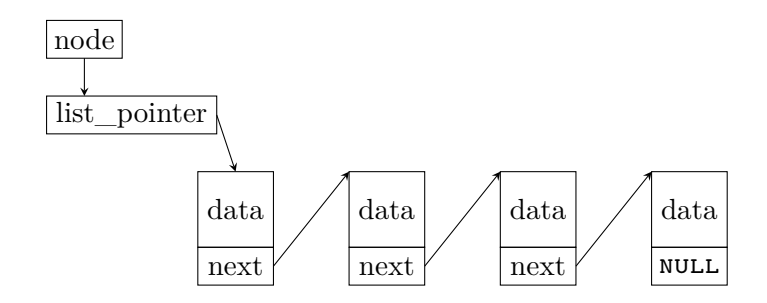

Iterowanie po liście

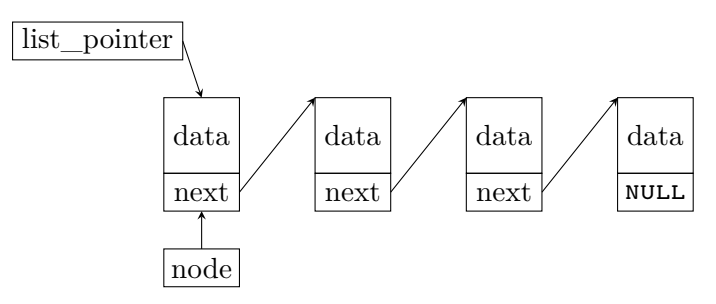

Iterowanie po liście

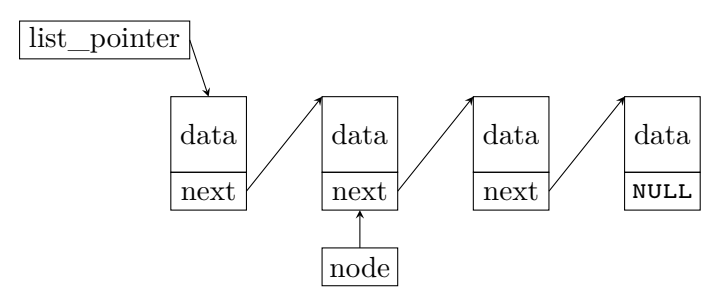

Iterowanie po liście

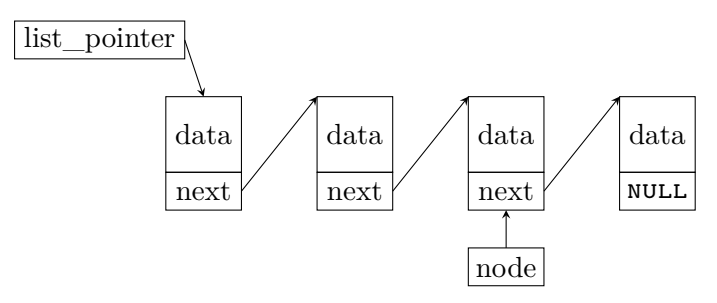

Iterowanie po liście

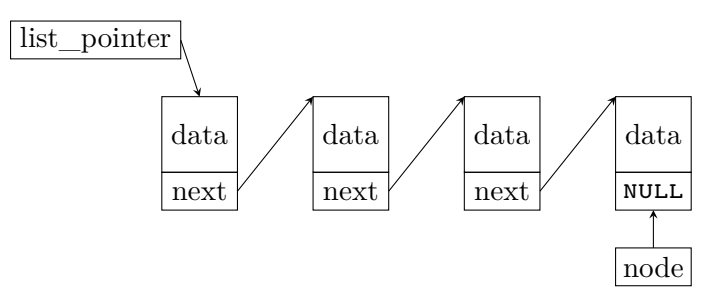

#### Jednokierunkowa lista liniowa Funkcja add\_node()

Po zakończeniu pętli while funkcja add\_node() wywołuje funkcję create\_and\_add\_node(), zwraca tę samą wartość, co ona i kończy swoje działanie.

Te krótkie opisy nie wyjaśniają jednak w pełni, jak obie funkcje przeprowadzają operację dodawania węzła do listy. Przejdźmy zatem do analizy poszczególnych przypadków, zaczynając od tego, w którym lista jest pusta.

Dodanie pierwszego węzła

Ponieważ wskaźnik list\_pointer przekazany do funkcji add\_node() jest pusty w takim przypadku, to pętla while od razu się zakoń $czy - wyrażenie *node != NULL jest falszywe. Nastepuje wywo$ łanie funkcji create\_and\_add\_node(), która przydziela pamięć na nowy węzeł i jeśli ta operacja się powiedzie, to zapisuje w jego polu data liczbę przekazaną przez parametr number (wiersz nr 6, slajd nr [7\)](#page-6-0). Następnie, w polu next zapisuje adres przechowywany we wskaźniku wskazywanym przez node (wiersz nr 7). Przypomnijmy, że jest to w tym przypadku wskaźnik listy, który jest pusty. Zatem w tym polu pojawi się wartość null. Jest ona prawidłowa, ponieważ dodawany węzeł będzie zarazem pierwszym i ostatnim w liście. Z kolei instrukcja przypisania w wierszu nr 8 zapisze do wskaźnika listy adres nowego węzła. Tym samym list\_pointer zacznie wskazywać na ten węzeł i powstanie prawidłowa lista jednokierunkowa z jednym węzłem. Przebieg tego działania jest zilustrowany na następny slajdzie. 13/82

Dodanie pierwszego węzła

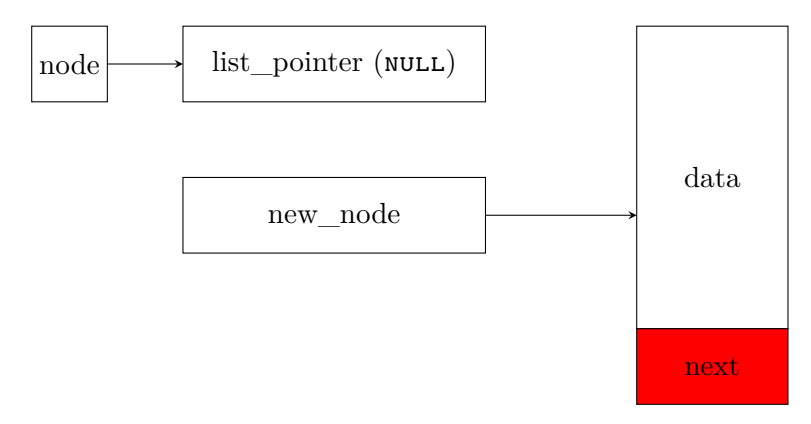

Przed wykonaniem wiersza nr 7 funkcji create\_and\_add\_node()

Dodanie pierwszego węzła

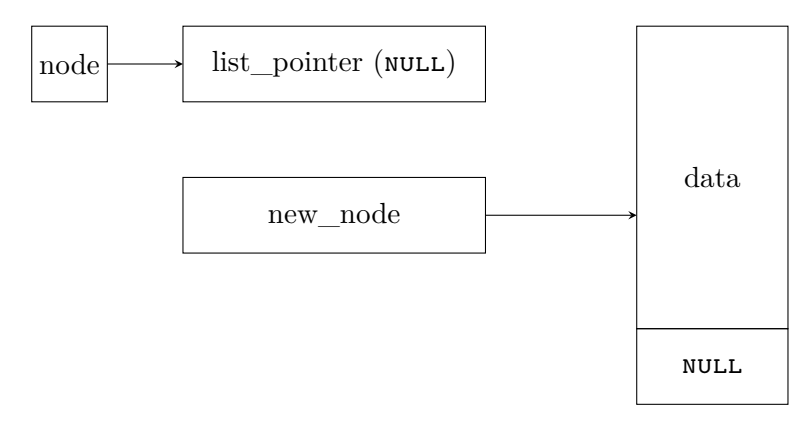

Przed wykonaniem wiersza nr 8 funkcji create\_and\_add\_node()

Dodanie pierwszego węzła

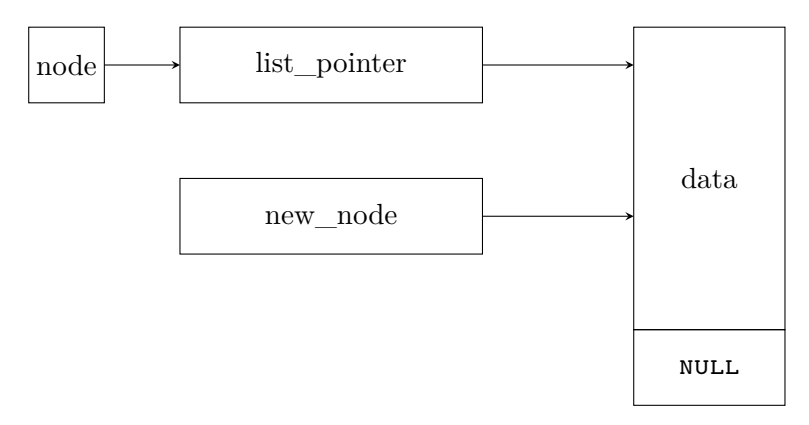

Po wykonaniu wiersza nr 8 funkcji create\_and\_add\_node()

#### Dodanie na początku listy

W tym przypadku list pointer zawiera adres pierwszego węzła listy, ale liczba, która w nim się znajduje ma wartość większą lub równą tej, która ma być zapisana w nowym węźle. Zatem i w tym przypadku pętla while w funkcji add\_node() się zakończy od razu, bo fałszywe będzie wyrażenie (\*node)->data < number, i wywołana zostanie create\_and\_add\_node(). Ta funkcja utworzy nowy węzeł i jeśli ta operacja zakończy się sukcesem, to najpierw zapisze w jego polu data liczbę przekazaną przez parametr number. Następnie w polu next tego węzła umieszczony zostanie adres ze wskaźnika wskazywanego przez node (wiersz nr 7, slajd nr [7\)](#page-6-0). Jak poprzednio, tym wskaźnikiem jest list\_pointer, ale tym razem zawiera on adres pierwszego węzła listy, zatem pole next zacznie wskazywać właśnie na ten węzeł. W wierszu nr 8 funkcji create\_and\_add\_node() we wskaźniku listy zostanie zapisany wskaźnik nowego węzła. Jest to konieczne, gdyż wskaźnik ten powinien zawsze wskazywać na początek listy, a teraz jest nim nowy węzeł.  $15/82$ 

#### Dodanie na początku listy

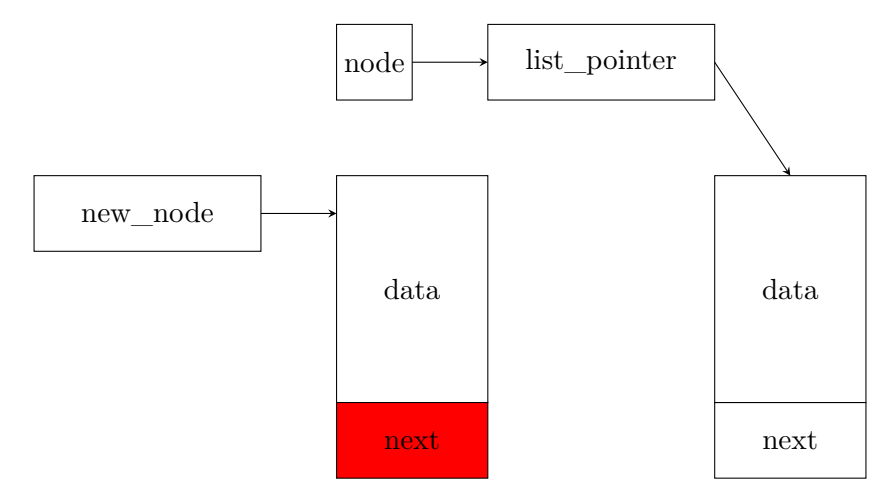

Przed wykonaniem wiersza nr 7 funkcji create\_and\_add\_node()

#### Dodanie na początku listy

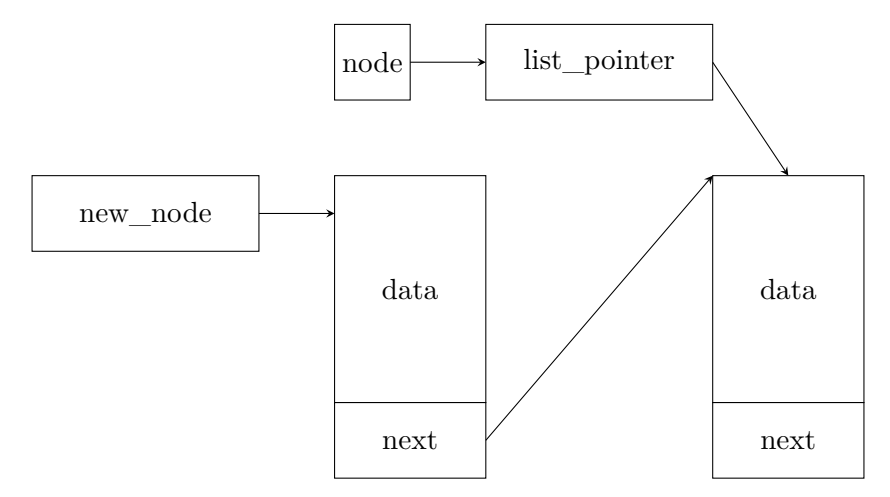

Przed wykonaniem wiersza nr 8 funkcji create\_and\_add\_node()

#### Dodanie na początku listy

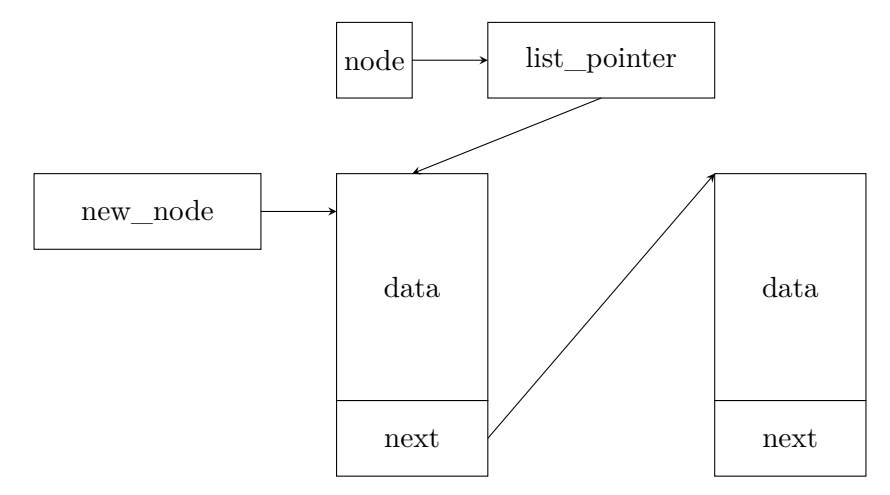

Po wykonaniu wiersza nr 8 funkcji create\_and\_add\_node()

#### Dodanie wewnątrz

Kolejnym przypadkiem jest dodawanie nowego węzła wewnątrz listy, czyli *między* węzłami, które już do niej należą. Tym razem pętla while w funkcji add\_node() wykona się pewną liczbę razy, aż we wskaźniku node znajdzie się adres pola next węzła, które wskazuje na inny (kolejny) węzeł, zawierający liczbę większą lub równą tej, która jest przekazana przez parametr number. Zatem, podobnie jak w poprzednim przypadku, wyrażenie (\*node)->data < number będzie fałszywe i wywołana zostanie funkcja create\_and\_add\_node(). Utworzy ona nowy węzeł i jeśli ta operacja zakończy się sukcesem, to zapisze w nim liczbę przekazaną przez number (wiersz nr 6), a następnie (wiersz nr 7) umieści w polu next tego węzła adres z pola next wskazywanego przez parametr node. Jest to adres węzła *przed* którym powinien być dodany nowy. Teraz pozostało zmienić wartość pola next wskazywanego przez node, tak aby wskazywało ono nowy węzeł. Dlatego w wierszu nr 8 zapisywany jest do tego pola adres tego węzła.  $17/82$ 

#### Dodanie wewnątrz

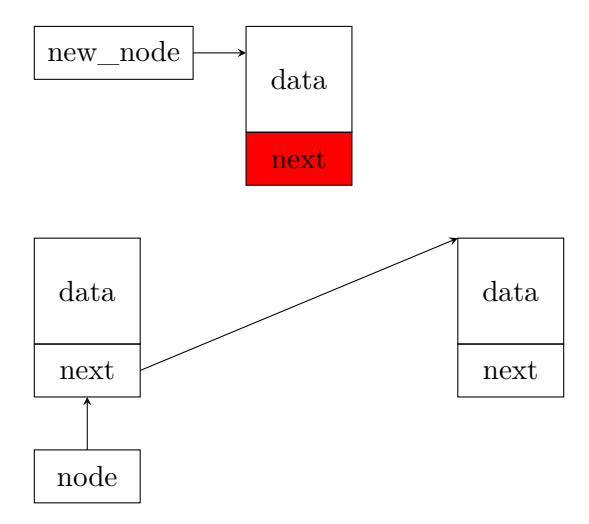

Przed wykonaniem wiersza nr 7 funkcji create\_and\_add\_node()

#### Dodanie wewnątrz

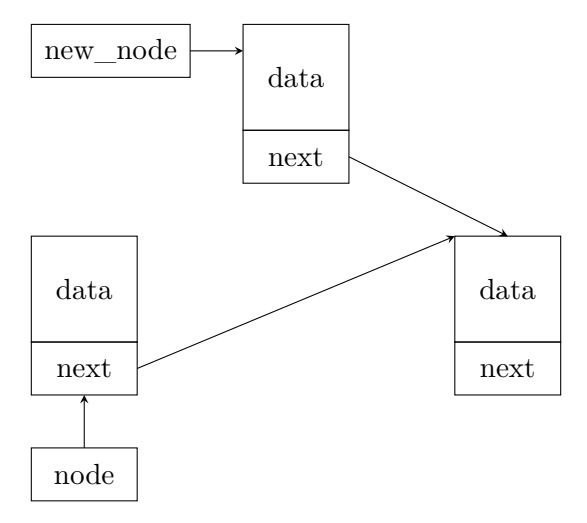

Przed wykonaniem wiersza nr 8 funkcji create\_and\_add\_node()

#### Dodanie wewnątrz

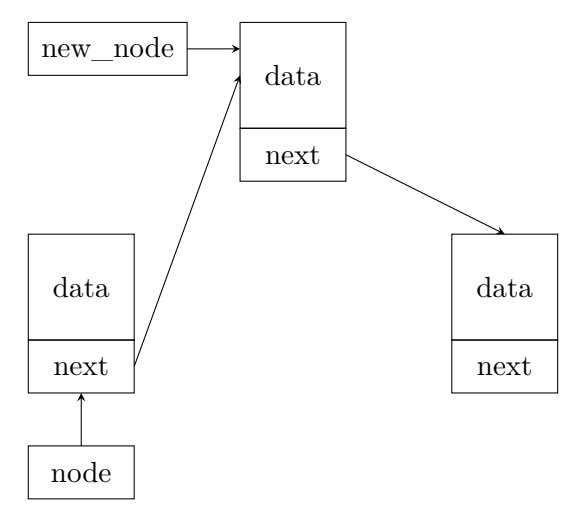

Po wykonaniu wiersza nr 8 funkcji create\_and\_add\_node()

#### Jednokierunkowa lista liniowa Dodanie na końcu

Jeśli nowy węzeł listy będzie zawierał liczbę większą od wszystkich tych, które już są zgromadzone na liście, to będzie musiał on być umieszczony na jej końcu. W takim wypadku pęta while w funkcji add node() zakończy się, gdy wyrażenie \*node != null będzie fałszywe, czyli wskaźnik node będzie zawierał adres pola next węzła, które będzie zawierało wartość null. Będzie to zatem pole w ostatnim węźle na liście. Jego adres, wraz z liczbą do zapisania w nowym węźle zostanie przekazany do wywołanej funkcji create\_and\_add\_node(). Ta, podobnie jak poprzednio, spróbuje utworzyć nowy węzeł i jeśli ta operacja się powiedzie, to zapisze w nim przekazaną liczbę (wiersz nr 6, slajd nr [7\)](#page-6-0), a następnie umieści w jego polu next wartość ze wskaźnika wskazywanego przez node. Jak już ustaliliśmy, będzie to nulle, co jest odpowiednią wartością w przypadku węzła, który ma znaleźć się na końcu listy.

#### Jednokierunkowa lista liniowa Dodanie na końcu

W wierszu nr 8 funkcji create and add node() do pola next wskazywanego przez wskaźnik node zostanie zapisany adres nowego węzła. Tym samym dotychczas ostatni węzeł zacznie wskazywać swoim polem next na nowy i bieżąco ostatni węzeł listy.

Dodanie na końcu

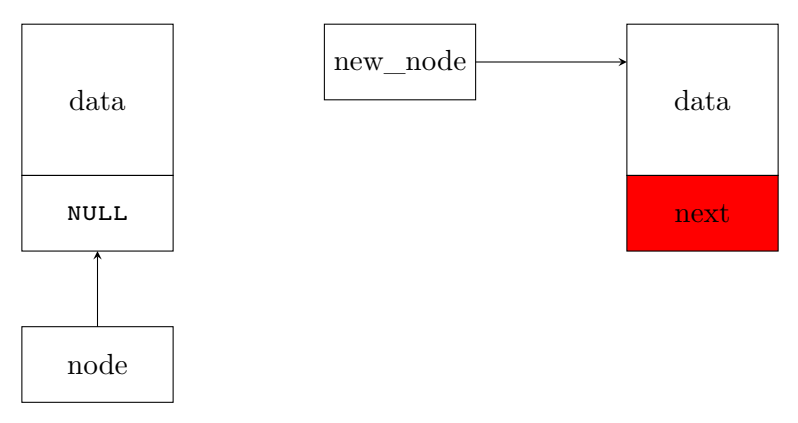

Przed wykonaniem wiersza nr 7 funkcji create\_and\_add\_node()

Dodanie na końcu

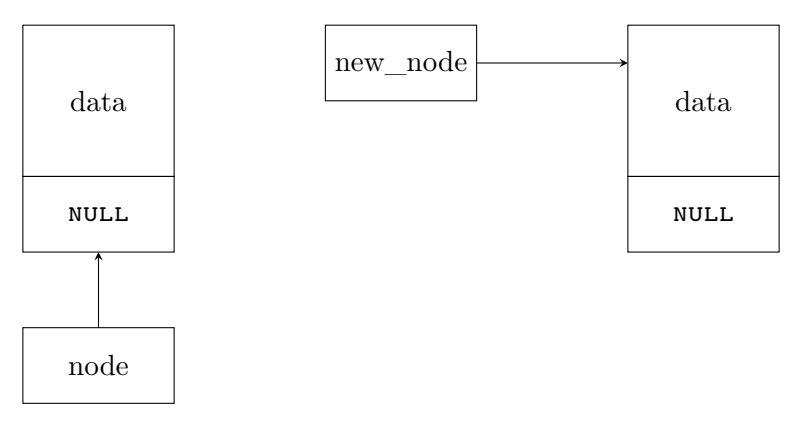

Przed wykonaniem wiersza nr 8 funkcji create\_and\_add\_node()

Dodanie na końcu

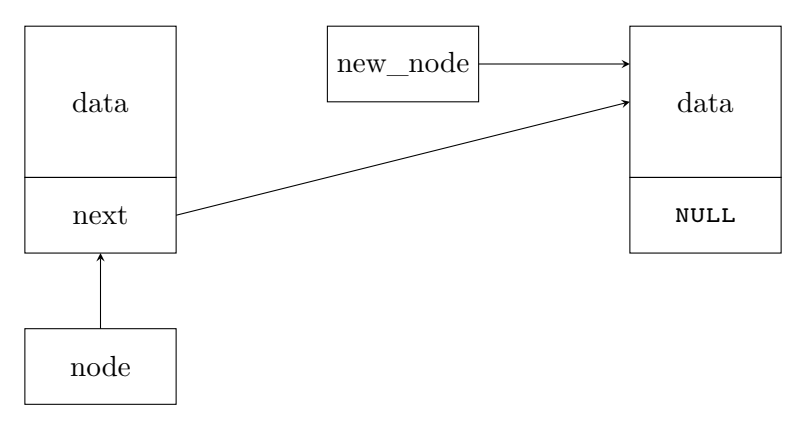

Po wykonaniu wiersza nr 8 funkcji create\_and\_add\_node()

#### Jednokierunkowa lista liniowa Funkcja delete\_node()

```
1 void delete_node(struct list_node **node, int number)
2 {
3 while(*node && (*node)->data != number)
4 node = \&(*node) \rightarrow next;5 if(*node) {
6 struct list_node *temporary =
   ,Ï (*node)->next;
7 free(*node);
8 *node = temporary;
9 }
10 }
```
#### Jednokierunkowa lista liniowa Funkcja delete\_node()

Funkcja delete\_node() odpowiada za usunięcie pojedynczego węzła z listy. Kryterium branym przez nią pod uwagę przy wyszukiwaniu tego węzła jest liczba zapisana w jego polu number. Jeśli funkcja nie znajdzie takiego węzła, to zakończy swoje działanie bez usuwania żadnego z węzłów. Jeśli w liście jest więcej niż jeden węzeł przechowujący tę samą liczbę, to usunie z niej pierwszego z nich. Zapis tej funkcji jest bardziej zwarty, niż w przypadku dwóch opisanych wcześniej. Podobnie jak add\_node(), funkcja delete\_node() przyjmuje jako pierwszy argument adres wskaźnika listy. Jako drugi jest przekazywana liczba, którą powinien zawierać węzeł do usunięcia. Funkcja nie zwraca żadnej wartości.

#### Jednokierunkowa lista liniowa Funkcja delete\_node()

Na początku wykonuje ona pętlę while, która jest bardzo podobna do tej z add\_node() (wiersze 3–4). Jedyna różnica polega na operatorze użytym w drugim wyrażeniu, w jej warunku. Pętla zakończy się, jeżeli wskaźnik wskazywany przez node będzie pusty, lub gdy będzie on wskazywał na węzeł zawierający liczbę przekazaną przez parametr number. W pierwszym przypadku będzie to oznaczało, że nie istnieje węzeł w liście, który należałoby usunąć, a w drugim, że taka operacja powinna być przeprowadzona. Aby rozróżnić te dwie sytuacje funkcja sprawdza, czy wskaźnik wskazywany przez node nie jest pusty (wiersz nr 5). Jeśli ten warunek jest spełniony to zapamiętuje ona w zmiennej temporary adres przechowywany w polu next węzła wskazywanego przez wskaźnik, którego adres znajduje się w node (wiersz nr 6), usuwa ten węzeł (wiersz nr 7) i zapisuje we wskaźniku wskazywanym przez node adres przechowywany w temporary (wiersz nr 8).
# Jednokierunkowa lista liniowa Funkcja delete\_node()

Krótki opis, który znajduje się na poprzednim slajdzie, nie przedstawia szczegółów działania funkcji delete\_node(). Przeanalizujemy zatem jej zachowanie dla trzech najbardziej interesujących przypadków:

- <sup>1</sup> usunięcie pierwszego węzła z listy,
- <sup>2</sup> usunięcie węzła z wnętrza listy,
- <sup>3</sup> usunięcie ostatniego węzła listy.

Usunięcie pierwszego węzła

W pierwszym przypadku pętla while w funkcji delete node() zakończy się od razu, gdyż wyrażenie (\*node)->data != number będzie fałszywe. Oznacza to, że poszukiwana w pętli liczba znajduje się w pierwszym węźle i właśnie ten węzeł należy usunąć. Zatem warunek w wierszu nr 5 będzie spełniony. Funkcja delete\_node() zapamięta w zmiennej temporary adres znajdujący się w polu next węzła wskazywanego przez wskaźnik, którego adres jest zapisany w node (wiersz nr 6). Tym wskaźnikiem jest w tym przypadku wskaźnik listy (list\_pointer), a tym węzłem pierwszy węzeł listy. Zatem w zmiennej temporary znajdzie się *adres drugiego węzła* listy (o ile on istnieje). Następnie delete\_node() zwolni pamięć przeznaczoną na pierwszy węzeł (wiersz nr 7) i zapisze we wskaźniku wskazywanym przez node adres znajdujący się w zmiennej temporary (wiersz nr 8).

Usunięcie pierwszego węzła

Proszę zwrócić uwagę, że funkcja zdziała prawidłowo również wtedy, gdy pierwszy węzeł będzie jednocześnie jedynym węzłem w liście. W takim przypadku, w wierszu nr 6 do temporary zostanie zapisana wartość null, która następnie trafi do wskaźnika listy (wiersz nr 8). Jest to działanie oczekiwane, bo po usunięciu jedynego węzła lista staje się pusta i list\_pointer też powinien stać się wskaźnikiem pustym.

Kolejny slajd ilustruje usunięcie przez delete\_node() pierwszego węzła z listy, która zawiera ich co najmniej dwa.

#### Usunięcie pierwszego węzła

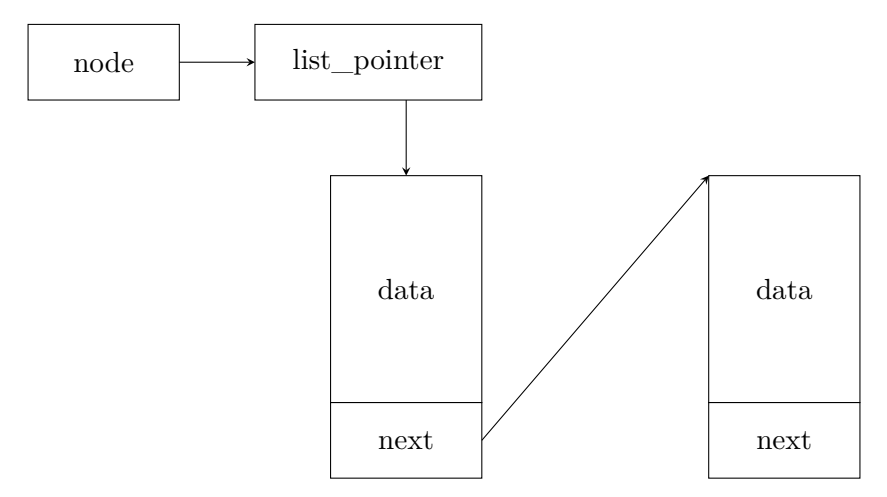

Przed wykonaniem wiersza nr 6 funkcji delete\_node()

#### Usunięcie pierwszego węzła

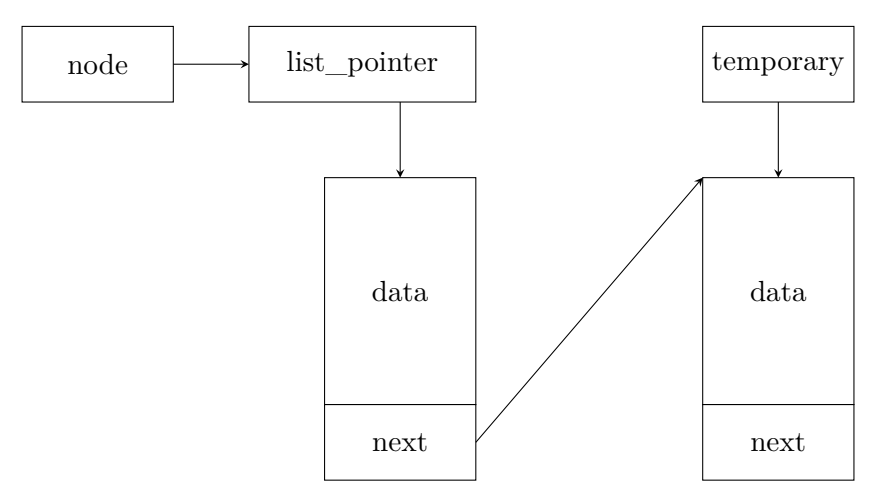

Przed wykonaniem wiersza nr 7 funkcji delete\_node()

#### Usunięcie pierwszego węzła

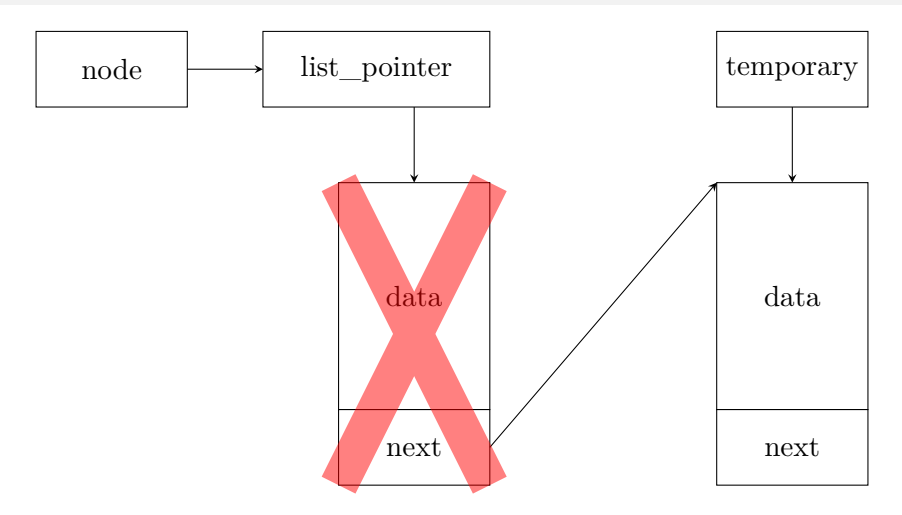

Przed wykonaniem wiersza nr 8 funkcji delete\_node()

#### Usunięcie pierwszego węzła

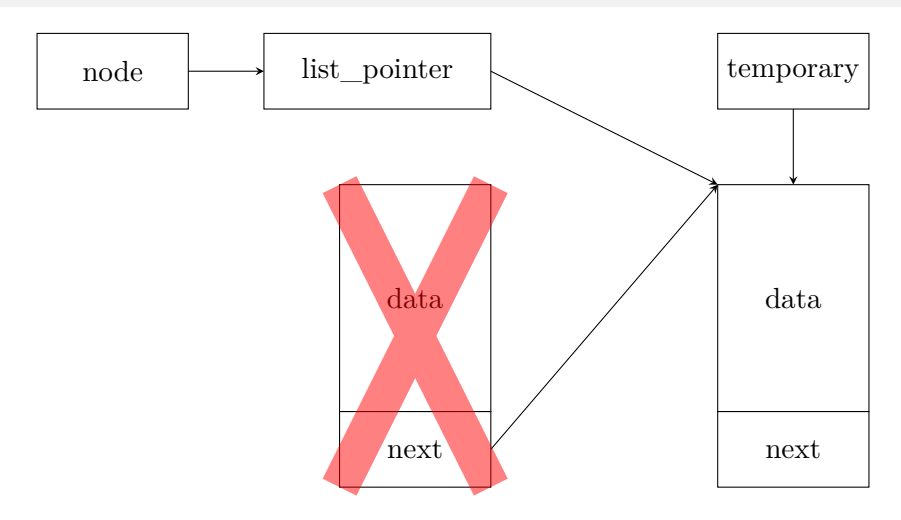

Po wykonaniu wiersza nr 8 funkcji delete\_node()

Usunięcie wewnętrznego węzła

W przypadku, gdy węzeł do usunięcia znajduje się wewnątrz listy, to pętla while w funkcji delete\_node() wykona się tyle razy, aż w node znajdzie się adres pola next wskazującego na węzeł zawierający poszukiwaną liczbę, czyli znów wyrażenie (\*node)->data != number będzie fałszywe. Za to warunek w wierszu nr 5 będzie spełniony. Funkcja zapisze w zmiennej temporary adres kolejnego węzła w liście, po tym do usunięcia. Następnie zwolni ona pamięć przeznaczoną na usuwany węzeł (wiersz nr 7) i zapisze w polu next wskazywanym przez node adres zapamiętany w temporary. Dzięki temu węzeł, który dotychczas poprzedzał ten usunięty zacznie wskazywać na ten, który dotychczas był za usuniętym. Dzięki temu lista zachowa ciągłość.

Usunięcie wewnętrznego węzła

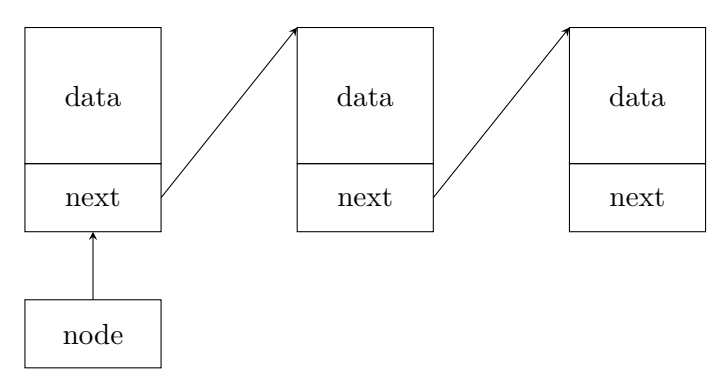

Przed wykonaniem wiersza nr 6 funkcji delete\_node()

Usunięcie wewnętrznego węzła

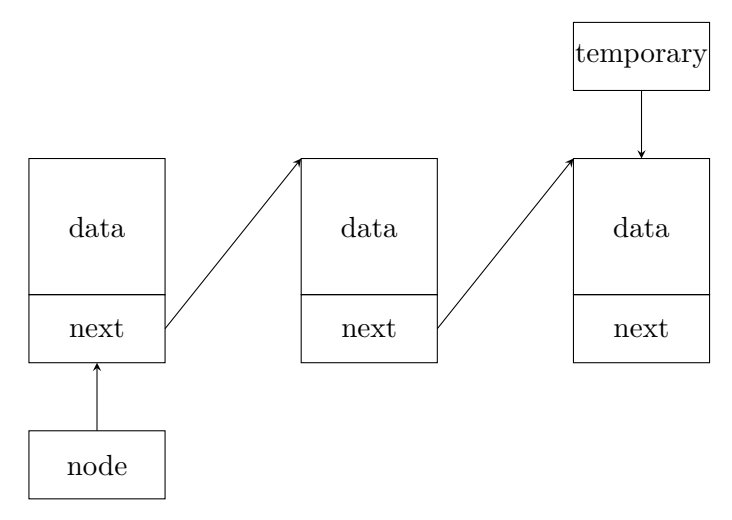

Przed wykonaniem wiersza nr 7 funkcji delete\_node()

Usunięcie wewnętrznego węzła

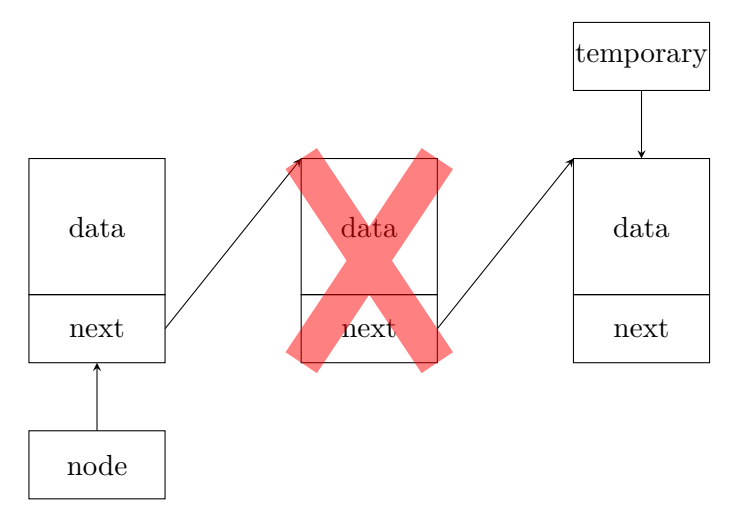

Przed wykonaniem wiersza nr 8 funkcji delete\_node()

Usunięcie wewnętrznego węzła

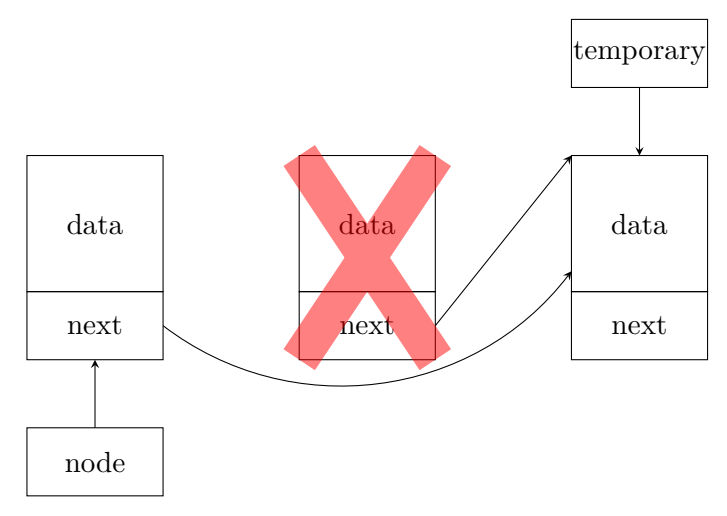

Po wykonaniu wiersza nr 8 funkcji delete\_node()

Usunięcie ostatniego węzła

W trzecim przypadku pętla while w funkcji delete node() również zakończy się, gdy parametr node będzie wskazywał na pole next, wskazujące na węzeł, w którym zapisana jest poszukiwana liczba. Zatem ponownie warunek (\*node)->data != number nie będzie spełniony, ale tym razem szukana liczba będzie znajdowała się w ostatnim węźle listy. Po sprawdzeniu warunku w wierszu nr 5 funkcja zapisze w zmiennej temporary adres znajdujący się w polu next węzła wskazywanego przez wskaźnik, którego adres jest w node (wiersz nr 6). Ten wskaźnik, to pole next *przedostatniego węzła w liście*, a adres zapisany w zmiennej temporary, to po prostu wartość null. Po wykonaniu tej operacji funkcja delete node() zwolni pamięć przeznaczoną na ostatni węzeł (wiersz nr 7) i zapisze w polu next dotychczas przedostatniego węzła (wiersz nr 8) wartość  $\texttt{NULL}$  — teraz jest to już ostatni węzeł listy.

Usunięcie ostatniego węzła

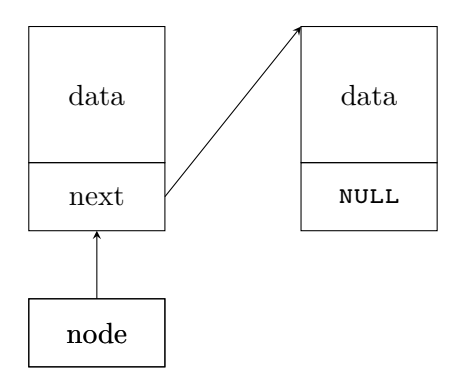

Przed wykonaniem wiersza nr 6 funkcji delete\_node()

Usunięcie ostatniego węzła

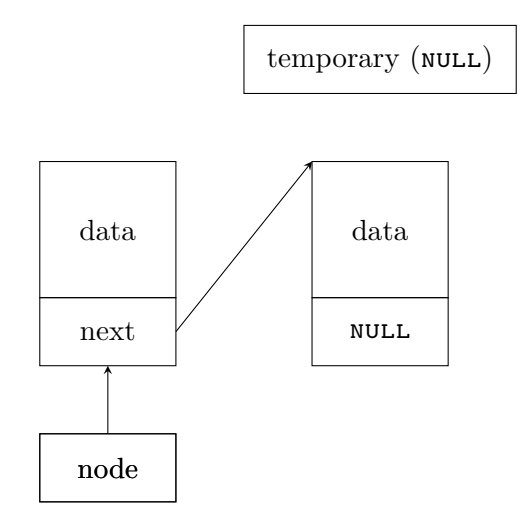

Przed wykonaniem wiersza nr 7 funkcji delete\_node()

Usunięcie ostatniego węzła

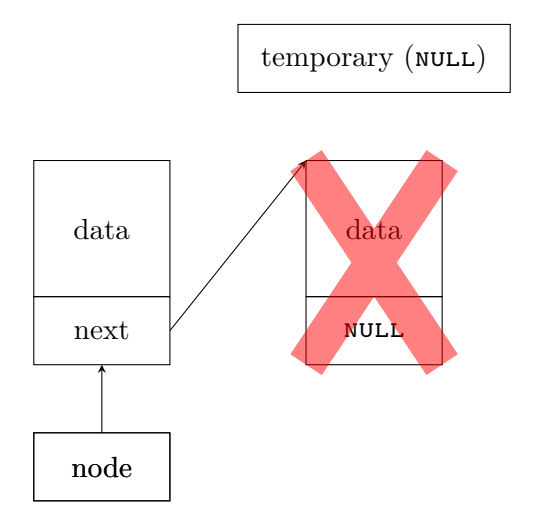

Przed wykonaniem wiersza nr 8 funkcji delete\_node()

Usunięcie ostatniego węzła

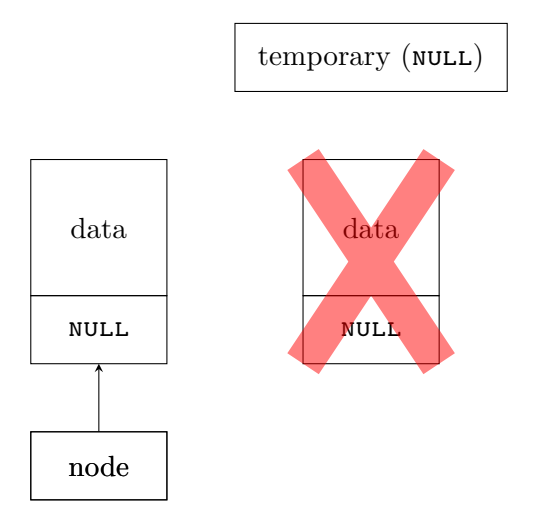

Po wykonaniu wiersza nr 8 funkcji delete\_node()

Jednokierunkowa lista liniowa Funkcja print\_list()

```
1 void print_list(struct list_node *node)
2 \left( \begin{array}{c} 2 \end{array} \right)3 while(node) {
4 printf(\sqrt{\phantom{a}} , node->data);
5 node = node ->next;6 }
7 puts("");
8 }
```
### Jednokierunkowa lista liniowa Funkcja print\_list()

Funkcja print\_list() wypisuje liczby przechowywane w liście na ekranie. Jako argument wywołania należy do niej przekazać adres pierwszego węzła listy. Jeśli lista będzie pusta, to funkcja nie wypisze żadnego komunikatu. Ponieważ w funkcji nie ma potrzeby modyfikowania ani wskaźnika listy, ani pól wskaźnikowych next, to jej parametrem jest pojedynczy wskaźnik. Nie zwraca ona także żadnej wartości. Wewnątrz funkcji wykonywana jest pętla while (wiersze 3–6), która iteruje po liście. Czyni to tak długo, jak długo parametr node ma wartość różną od null. Wewnątrz tej pętli wypisywana jest liczba z pola data węzła bieżąco wskazywanego przez node (wiersz nr 4), a następnie ten wskaźnik jest przestawiany na kolejny węzeł listy (wiersz nr 5).

# Jednokierunkowa lista liniowa Funkcja remove\_list()

```
1 void remove_list(struct list_node **node)
2 \left( \begin{array}{c} 2 \end{array} \right)3 while(*node) {
4 struct list_node *temporary = (*node)->next;
5 free(*node);
6 \rightarrow *node = temporary;
7 }
   8 }
```
#### Jednokierunkowa lista liniowa Funkcja remove\_list()

Funkcja remove\_list() odpowiedzialna jest za usunięcie listy, czyli zwolnienie pamięci przeznaczonej na każdy z jej węzłów. Ponieważ modyfikuje ona strukturę listy, to posiada parametr (node), który jest podwójnym wskaźnikiem. Za ten parametr, w miejscu jej wywołania należy podstawić *adres wskaźnika listy*. Funkcja remove\_list() nie zwraca żadnej wartości.

Aby usnąć listę remove list() wykonuje pętlę while (wiersze  $3-7$ ), podobną do tej z print\_list(). Jednakże w jej warunku jest sprawdzane, czy *wskaźnik wskazywany przez node* nie jest pusty. Wewnątrz pętli adres kolejnego węzła na liście (o ile on istnieje), jest zapamiętywany w zmiennej temporary (wiersz nr 4), następnie węzeł wskazywany przez wskaźnik, którego adres znajduje się w node jest usuwany (wiersz nr 5) i do wskaźnika, który go wskazywał zapisywany jest adres przechowywany w temporary. W ten sposób zostaną usunięte wszystkie węzły listy, począwszy od pierwszego, a skończywszy na ostatnim.  $36 / 82$ 

<span id="page-57-0"></span>Funkcja main(), część 1

```
1 int main(void)
2 {
3 for(int i=1; i<5; i++)
4 if(add_node(&list_pointer,i)==-1)
5 fprintf(stderr,"Błąd dodawania elementu o
   ,Ï wartości %d do listy!\n",i);
6 for(int i=6; i<10; i++)
\mathbf{if}(\text{add node}(\&\text{list pointer},i) == -1)8 fprintf(stderr,"Błąd dodawania elementu o
   ,Ï wartości %d do listy!\n",i);
9 print list(list pointer);
10 if(add node(&list pointer,0) ==-1)
11 fprintf(stderr,"Błąd dodawania elementu o
   ,Ï wartości %d do listy!\n",0);
12 print_list(list_pointer);
```
#### Jednokierunkowa lista liniowa Funkcja main(), część 2

```
\text{if}(\text{add node}(\&\text{list pointer}, 5) == -1)2 fprintf(stderr,"Błąd dodawania elementu o
   ,Ï wartości %d do listy!\n",5);
3 print list(list pointer);
4 if(add_node(&list_pointer,7)==-1)
5 fprintf(stderr,"Błąd dodawania elementu o
   ,Ï wartości %d do listy!\n",7);
6 print_list(list_pointer);
7 if(add_node(&list_pointer,10)==-1)
8 fprintf(stderr,"Błąd dodawania elementu o
   ,Ï wartości %d do listy!\n",10);
9 print list(list pointer);
_{10} puts("");
```
Funkcja main(), część 3

<span id="page-59-0"></span>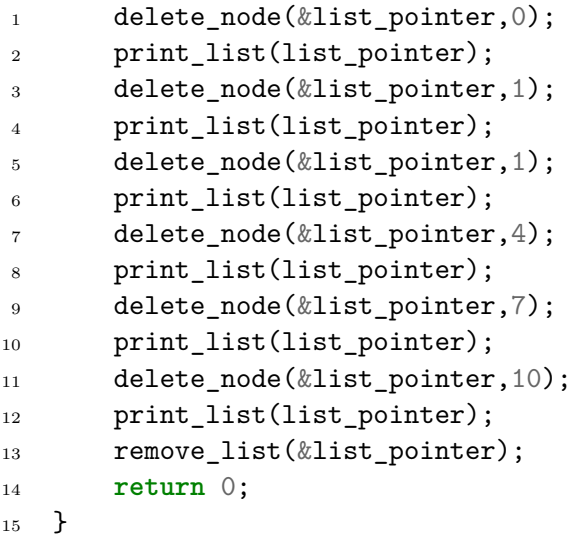

#### Jednokierunkowa lista liniowa Funkcja main()

W funkcji main() programu zostały wywołane wszystkie opisane wcześniej (oprócz create\_and\_add\_node(), która jest wywoływana z poziomu add\_node()) tak, aby przetestować je w działaniu. Najpierw od listy dodawane są w pętli for węzły o wartościach od 1 do 5 (wiersze 3–5, slajd nr [37\)](#page-57-0). Proszę zwrócić uwagę, na sposób wywołania funkcji add\_node(). W każdej iteracji for sprawdzane jest, czy nie zwróciła ona liczby *−*1 oznaczającej wyjątek. Jeśli tak by się stało, to program wypisałby na ekranie stosowny komunikat. Proszę także zwrócić uwagę na pierwszy argument tej funkcji tak jak było to opisane wcześniej, jest nim adres wskaźnika listy. Kolejna pętla for (wiersze 6–8, slajd nr [37\)](#page-57-0) dodaje do listy węzły zawierające liczby od 6 do 10. Następnie, wywoływana jest funkcja print\_list() (wiersz nr 9, slajd nr [37\)](#page-57-0), która powinna wypisać na ekranie wszystkie wymienione wcześniej liczby.

### Jednokierunkowa lista liniowa Funkcja main()

Dalej, w funkcji main() dodawane są do listy kolejne węzły zawierające liczby 0 (wiersze 10–11, slajd nr [37\)](#page-57-0), 5 (wiersze 1–2, slajd nr [38\)](#page-58-0), 7 (wiersze 4–5, slajd nr [38\)](#page-58-0) i 10 (wiersze 7–8, slajd nr [38\)](#page-58-0). Po każdej takiej operacji wywoływana jest funkcja print\_list(). Liczby w nowych węzłach zostały dobrane tak, aby przetestować, czy funkcja add\_node() prawidłowo dodaje węzły na początku listy (liczba 0), wewnątrz listy (liczba 5), wewnątrz listy, jeśli już istnieje węzeł o takiej samej wartości (liczba 7) i na końcu listy (liczba 10).

#### Jednokierunkowa lista liniowa Funkcja main()

Po zakończeniu dodawania węzłów funkcja main() rozpoczyna ich usuwanie przy pomocy delete\_node(). Najpierw usuwany jest węzeł przechowujący liczbę 0 (wiersz nr 1, slajd nr [39\)](#page-59-0), celem sprawdzenia, czy funkcja delete\_node() prawidłowo usuwa pierwszy węzeł. Potem usuwany jest węzeł zawierający liczbę 1, czyli ponownie pierwszy na liście (wiersz nr 3, slajd nr [39\)](#page-59-0), potem następuje próba ponownego usunięcia węzła zawierającego liczbę 1 (wiersz nr 5, slajd nr [39\)](#page-59-0). Tym razem takiego węzła nie ma w liście, ale pozwala to sprawdzić, czy delete\_node() prawidłowo obsłuży taki przypadek. Następnie usuwany jest węzeł zawierający 4 (wiersz nr 7, slajd nr [39\)](#page-59-0), znajdujący się wewnątrz listy, węzeł z 7 (wiersz nr 9, slajd nr [39\)](#page-59-0), który również jest wewnętrzny, ale zawiera zdublowaną wartość i węzeł z liczbą 10 (wiersz nr 11, slajd nr [39\)](#page-59-0), znajdujący się na końcu listy. Po każdym usunięciu węzła wywoływana jest funkcja print\_list(), aby zobrazować zmian. Na koniec uruchamiana jest remove\_list(), celem usunięcia pozostałych elementów listy.  $42/82$ 

### <span id="page-63-0"></span>Dwukierunkowa lista liniowa

Pod względem budowy dwukierunkowa lista liniowa różni się od jednokierunkowej tym, że każdy z jej węzłów zawiera adres węzła poprzedzającego go w liście, z wyjątkiem pierwszego, który nie posiada poprzednika.

Ponieważ oba programy są podobne, to w opisach funkcji drugiego z nich zostaną tylko podkreślone różnice w stosunku do analogicznych podprogramów znajdujących się w pierwszym.

#### Dwukierunkowa lista liniowa Typ danych węzła

```
1 #include<stdio.h>
2 #include<stdlib.h>
3
4 struct list_node
5 {
6 int data;
7 struct list_node *previous, *next;
8 } *list_pointer;
```
#### Dwukierunkowa lista liniowa Typ danych węzła

Początek drugiego programu jest prawie taki sam, jak poprzedniego. Różnica polega na tym, że typ danych pojedynczego węzła zawiera dodatkową składową, która jest polem wskaźnikowym o nazwie previous. W tym polu będzie przechowywany adres poprzednika węzła na liście. W przypadku pierwszego węzła listy to pole będzie miało wartość null.

Możliwe jest utworzenie listy dwukierunkowej z tylko jednym polem wskaźnikowym w każdym elemencie. Taka lista nazywa się w języku angielskim xor-list. Pozwala ona zaoszczędzić miejsce w pamięci operacyjnej, które zajmowałoby dodatkowe pole wskaźnikowe, ale wymaga złożonych operacji związanych z jej obsługą, więc jest rzadko stosowana i nie będzie omawiana na tym wykładzie.

Dwukierunkowa lista liniowa Funkcja create\_and\_add\_node()

```
1 int create_and_add_node(struct list_node **node, struct
   ,Ï list_node* preceding, int number)
2 {
3 struct list_node *new_node = (struct list_node
   ,Ï *)malloc(sizeof(struct list_node));
4 if(!new_node)
5 return -1;
6 new node->data = number;
7 new node->next = *node;
8 new node->previous = preceding;
9 if(*node)
10 (*node)->previous = new node;
11 *node = new node;
12 return 0;
13 }
```
#### Dwukierunkowa lista liniowa Funkcja create\_and\_add\_node()

Funkcja create\_and\_add\_node(), w stosunku do swojej odpowiedniczki dla listy jednokierunkowej, posiada dodatkowy parametr wskaźnikowy (preceding), przez który jest do niej przekazywany adres węzła zawierającego pole next wskazywane przez node, lub wartość null, w zależności od miejsca, gdzie ma być dodany nowy węzeł do listy. Funkcja ta musi także uwzględniać istnienie w nowym węźle pola previous, dlatego w wierszu nr 8 przypisuje mu wartość wskaźnika preceding. Dodatkowo, sprawdza ona czy istnieje węzeł, który będzie następnikiem nowego w liście (wiersz nr 9) i jeśli tak jest, to zapisuje w jego polu previous adres tego nowego węzła (wiersz nr 10).

### Dwukierunkowa lista liniowa Funkcja add\_node()

```
1 int add_node(struct list_node **node, int number)
2 \sim f
3 struct list_node *preceding = NULL;
4 while(*node != NULL && (*node)->data < number) {
5 preceding = *node;
6 \qquad \qquad \text{node} = \& (\text{*node}) \rightarrow \text{next};7 }
8 return create and add node(node, preceding,
   → number):
\alpha }
```
#### Dwukierunkowa lista liniowa Funkcja add\_node()

W porównaniu ze swoją odpowiedniczką dla jednokierunkowej listy liniowej funkcja add\_node() zawiera lokalny wskaźnik o nazwie preceding, który początkowo ma wartość null (wiersz nr 3), ale w każdej iteracji pętli while jest mu przypisywany adres węzła zawierającego pole next, którego adres jest przypisywany do node w wierszu nr 6. Wskaźnik ten będzie pełnił rolę pomocniczą i jest przekazywany jako argument do funkcji create\_and\_add\_node() (wiersz nr 8).

Jak poprzednio prześledzimy działanie tych dwóch funkcji dla czterech opisanych wcześniej przypadków dodawania nowego węzła do listy, ale tym razem zwrócimy głównie uwagę na różnicę w ich działaniu w stosunku do ich odpowiedniczek z listy jednokierunkowej.

## Dwukierunkowa lista liniowa

Dodanie pierwszego węzła

W przypadku dodawania pierwszego węzła do listy pętla while w funkcji add\_node() od razu się zatrzyma, a node będzie wskazywał na pusty wskaźnik listy list\_pointer. Wartość null będzie miał także wskaźnik preceding. Wywołana następnie funkcja create\_and\_add\_node() po stworzeniu nowego węzła i zapisaniu w nim liczby przekazanej przez parametr number zapisze zarówno w jego polu next (wiersz nr 7), jak i previous (wiersz nr 8) wartość null. Ponieważ nie istnieje żaden węzeł, który będzie za nowym w liście, to warunek z wiersza nr 9 nie będzie spełniony i funkcja od razu wykona instrukcję z wiersza nr 11, zapisując tym samym we wskaźniku listy adres nowego węzła, który stanie się zarazem jej pierwszym i ostatnim. Po tym funkcja zwróci wartość 0 i zakończy działanie.

# Dwukierunkowa lista liniowa

Dodanie pierwszego węzła

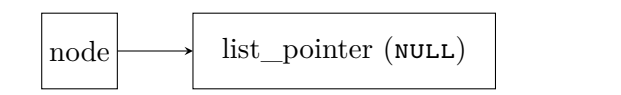

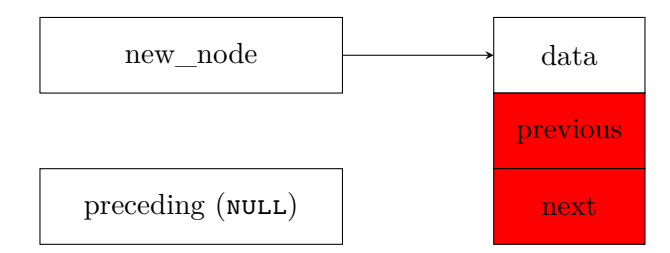

Przed wykonaniem wiersza nr 7 funkcji create\_and\_add\_node()
Dodanie pierwszego węzła

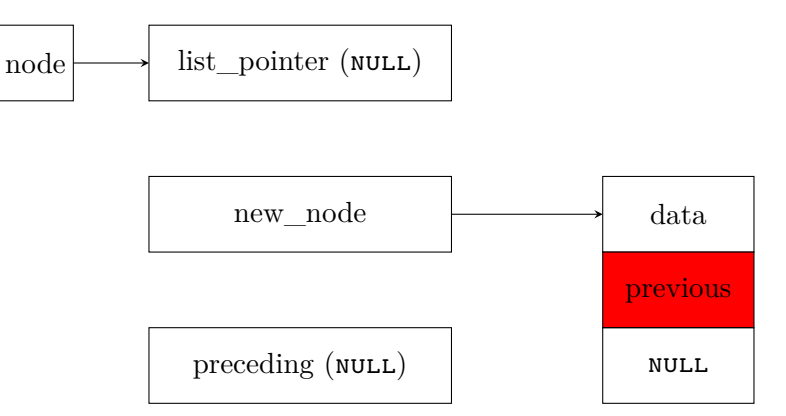

Przed wykonaniem wiersza nr 8 funkcji create\_and\_add\_node()

Dodanie pierwszego węzła

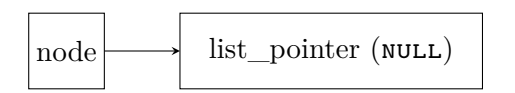

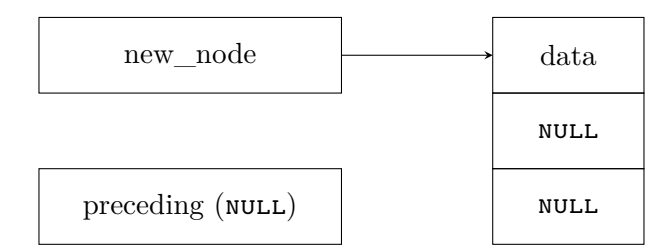

Przed wykonaniem wiersza nr 11 funkcji create\_and\_add\_node()

Dodanie pierwszego węzła

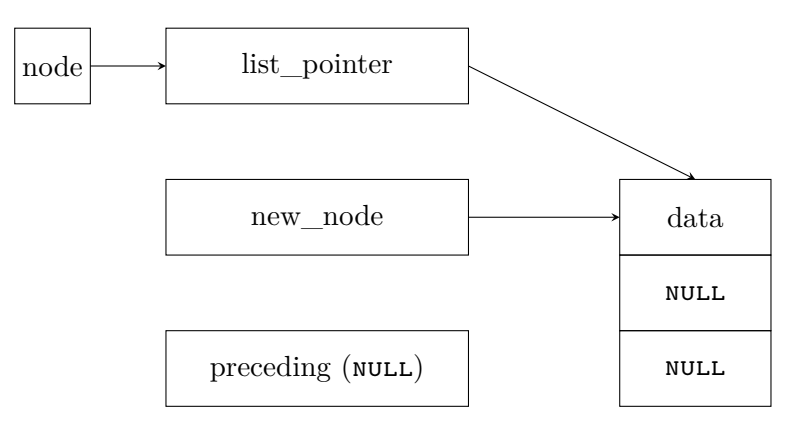

Po wykonaniu wiersza nr 11 funkcji create\_and\_add\_node()

Dodanie na początku listy

W przypadku gdy nowy węzeł powinien być dodany na początku listy, po zakończeniu pętli while w funkcji add\_node() wskaźnik preceding będzie miał wartość NULL, ale wskaźnik node, będzie wskazywał na wskaźnik listy list\_node, w którym będzie adres pierwszego węzła listy. Funkcja create\_and\_add\_node() po stworzeniu nowego węzła i zapisaniu w nim liczb przekazanej przez parameter number, przypisze do jego pola next adres bieżącego pierwszego węzła listy (wiersz nr 7), a następnie w polu previous umieści wartość null pobraną z parametru preceding (wiersz nr 8). Potem sprawdzi, że istnieje węzeł, który będzie następnikiem nowego w liście (jest to bieżący pierwszy element listy) i zapisze w polu previous tego węzła adres nowego (wiersz nr 10). Po wykonaniu tej operacji, zapisze ona we wskaźniku listy adres nowego węzła, ponieważ po dodaniu, to on stał się pierwszy na liście (wiersz nr 11).

#### Dodanie na początku listy

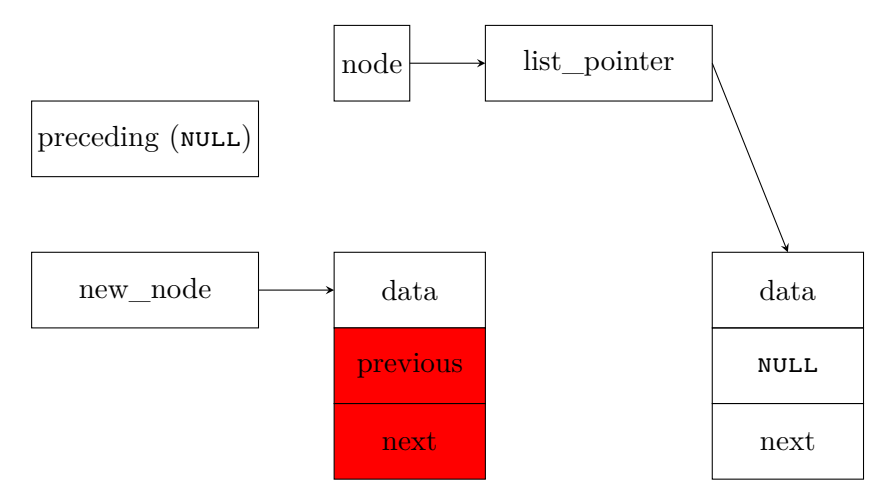

Przed wykonaniem wiersza nr 7 funkcji create\_and\_add\_node()

#### Dodanie na początku listy

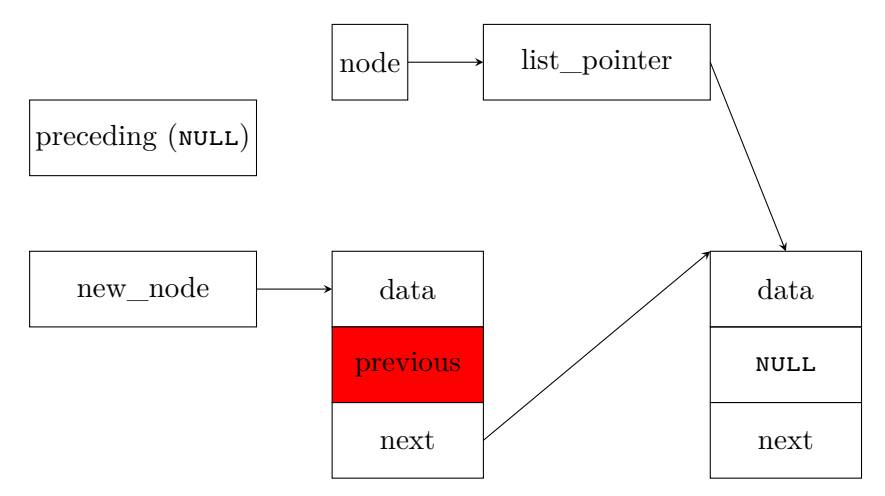

Przed wykonaniem wiersza nr 8 funkcji create\_and\_add\_node()

#### Dodanie na początku listy

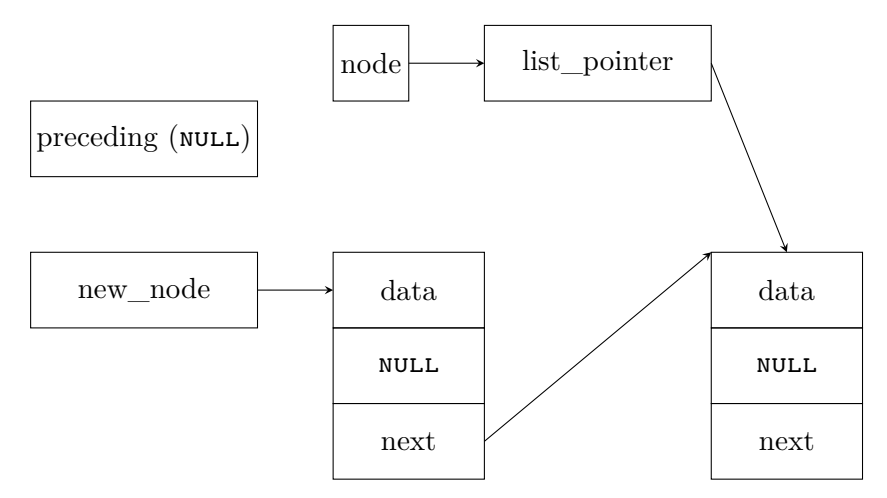

Przed wykonaniem wiersza nr 10 funkcji create\_and\_add\_node()

#### Dodanie na początku listy

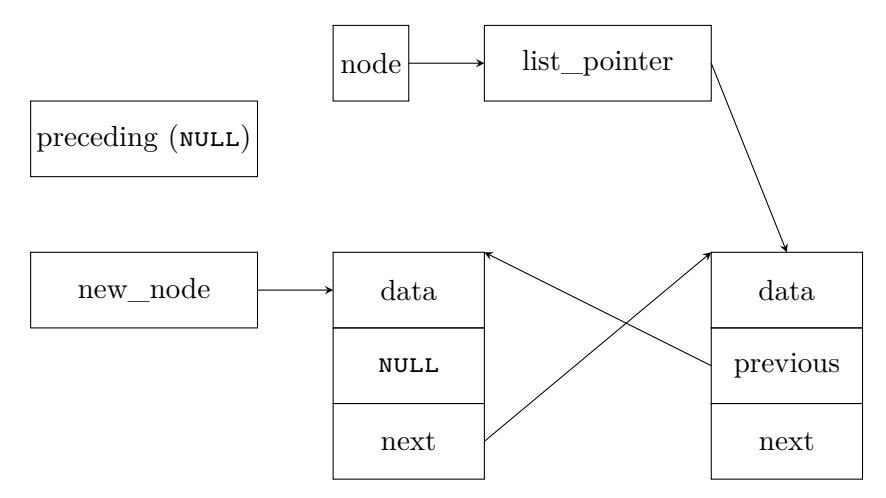

Przed wykonaniem wiersza nr 11 funkcji create\_and\_add\_node()

#### Dodanie na początku listy

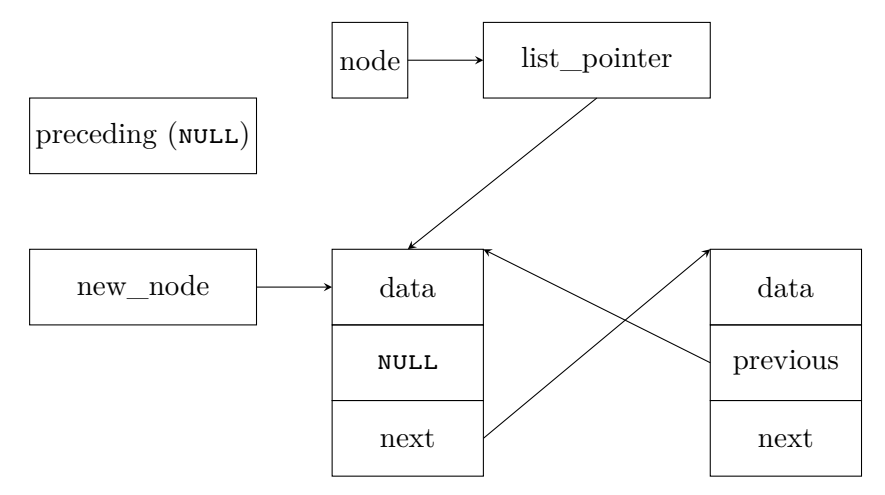

Po wykonaniu wiersza nr 11 funkcji create\_and\_add\_node()

Dodanie wewnątrz

Jeśli nowy węzeł powinien zostać dodany wewnątrz listy, to po zakończeniu petli while w funkcji add node() wskaźnik preceding będzie zawierał adres węzła *za* którym trzeba będzie wstawić nowy, a node będzie zawierał adres pola next tego węzła. Funkcja create\_and\_add\_node(), po stworzeniu nowego węzła i zapisaniu w nim liczby, umieści w polu next tego węzła adres elementu listy wskazywanego przez pole next, którego adres znajduje się w node (wiersz nr 7). Zauważmy, że ostatnie wymienione pole next należy do węzła wskazywanego przez preceding.

Dodanie wewnątrz

Następnie w polu previous nowego elementu funkcja zapisze wartość ze wskaźnika preceding, czyli adres węzła, który będzie poprzedzał nowy w liście (wiersz nr 8). Potem sprawdzi ona, że istnieje węzeł, który będzie następnikiem nowego na liście (wiersz nr 9) i zapisze w jego polu previous adres nowego elementu (wiersz nr 10). Ten sam adres zostanie zapisany także w polu next węzła wskazywanego przez preceding. Dzięki temu nowy węzeł zostanie prawidłowo dodany do listy i funkcja zakończy swe działanie zwracając 0.

#### Dodanie wewnątrz

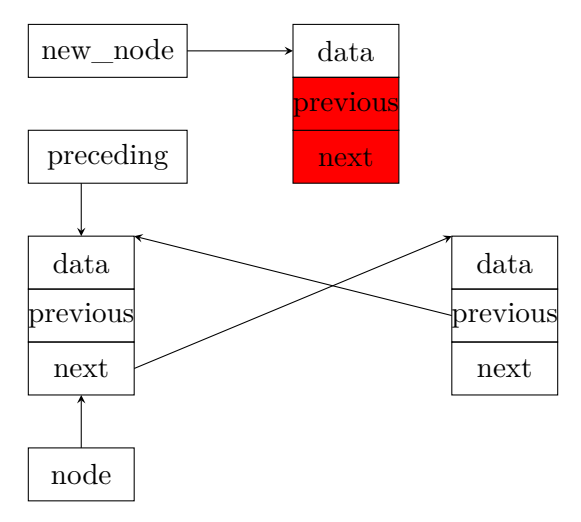

Przed wykonaniem wiersza nr 7 funkcji create\_and\_add\_node()

#### Dodanie wewnątrz

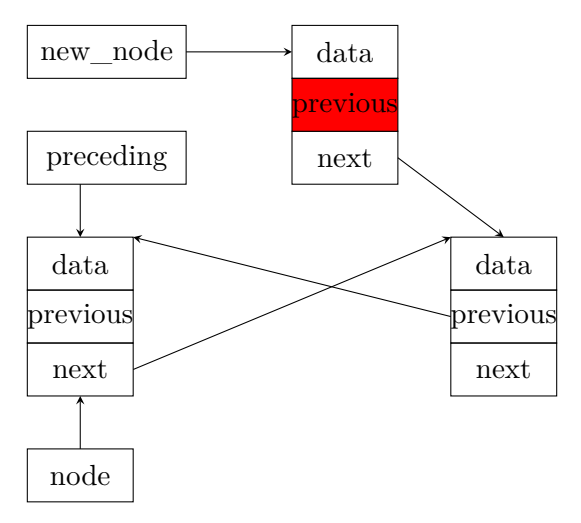

Przed wykonaniem wiersza nr 8 funkcji create\_and\_add\_node()

#### Dodanie wewnątrz

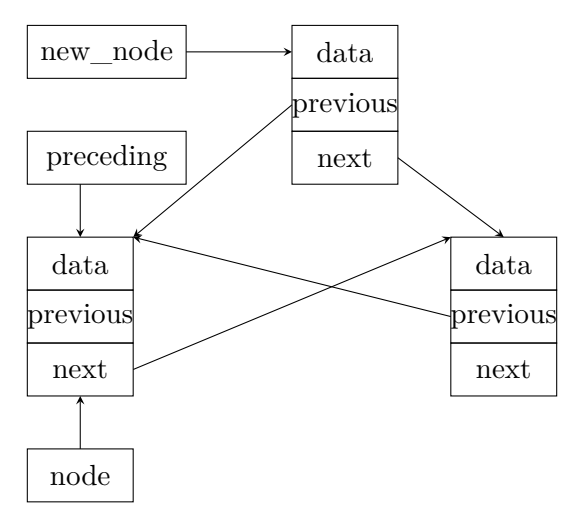

Przed wykonaniem wiersza nr 10 funkcji create\_and\_add\_node()

#### Dodanie wewnątrz

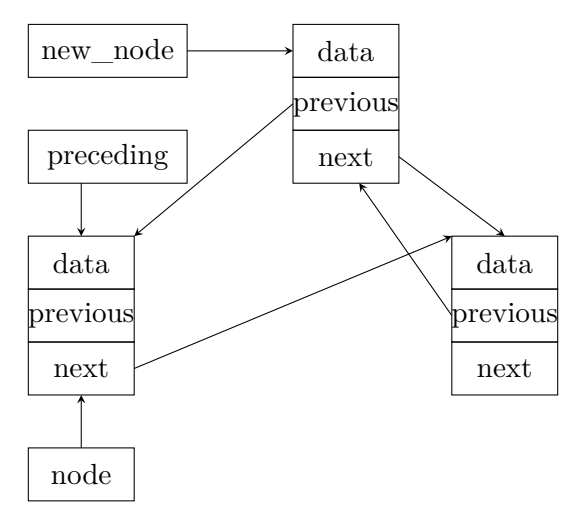

Przed wykonaniem wiersza nr 11 funkcji create\_and\_add\_node()

#### Dodanie wewnątrz

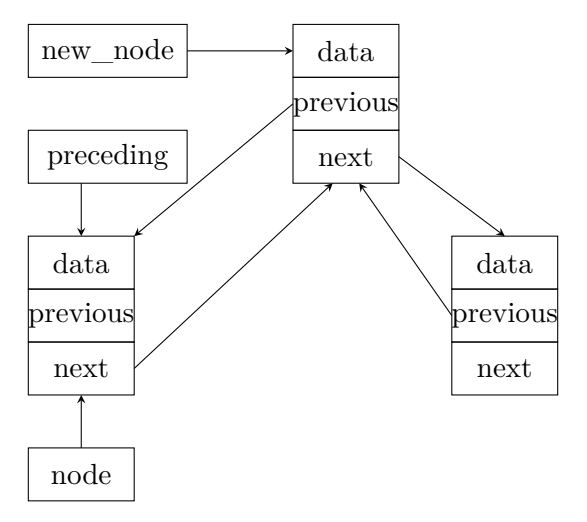

Po wykonaniu wiersza nr 11 funkcji create\_and\_add\_node()

Dodanie na końcu

W przypadku, gdy nowy węzeł ma być dodany na końcu listy, to po zakończeniu pętli while w funkcji add\_node() wskaźnik preceding zawiera adres ostatniego węzła w liście, a node adres jego pola next. Funkcja create and add node() po utworzeniu nowego wezła i przypisaniu do jego pola data liczby przekazanej przez parametr number, zapisze w polu next tego węzła wartość null, gdyż taką będzie miało pole, którego adres jest we wskaźniku node (wiersz nr 7). Następnie w polu previous nowego węzła funkcja zapisze adres węzła wskazywanego przez preceding (wiersz nr 8). Warunek z wiersza nr 9 nie będzie spełniony, gdyż nowy węzeł nie będzie miał następnika, będzie ostatni w liście. Zatem funkcja od razu wykona wiersz nr 11, zapisując w polu next węzła wskazywanego przez preceding adres nowego elementu. Na tym zakończy się operacja dodawania elementu na koniec listy.

Dodanie na końcu

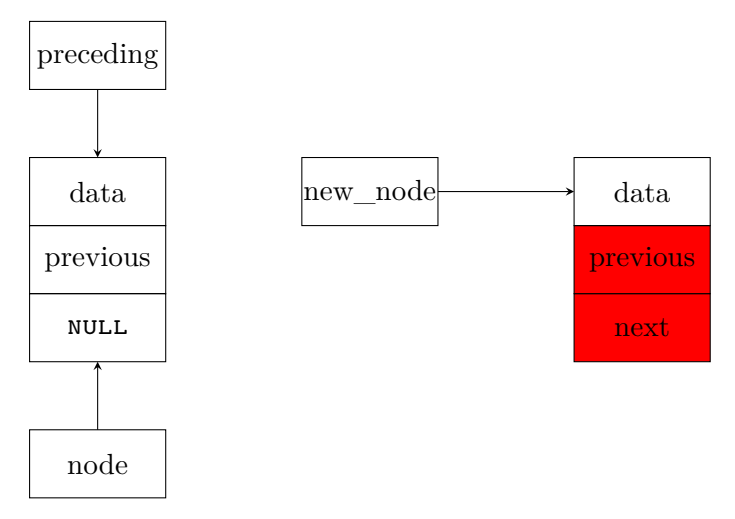

Przed wykonaniem wiersza nr 7 funkcji create\_and\_add\_node()

Dodanie na końcu

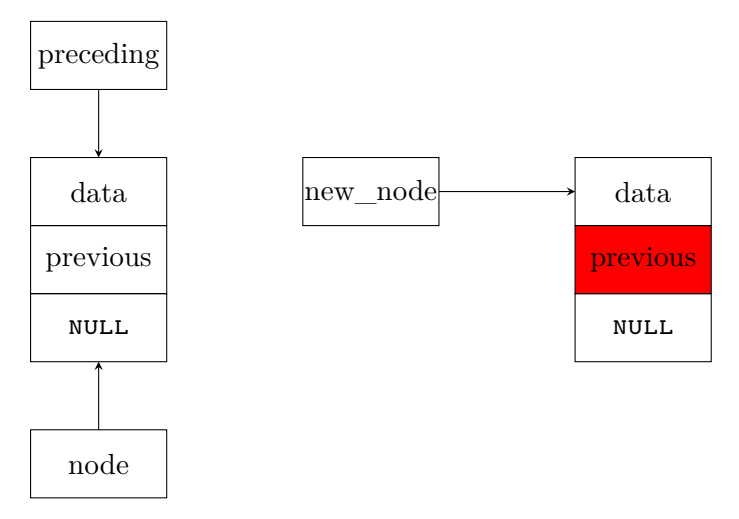

Przed wykonaniem wiersza nr 8 funkcji create\_and\_add\_node()

Dodanie na końcu

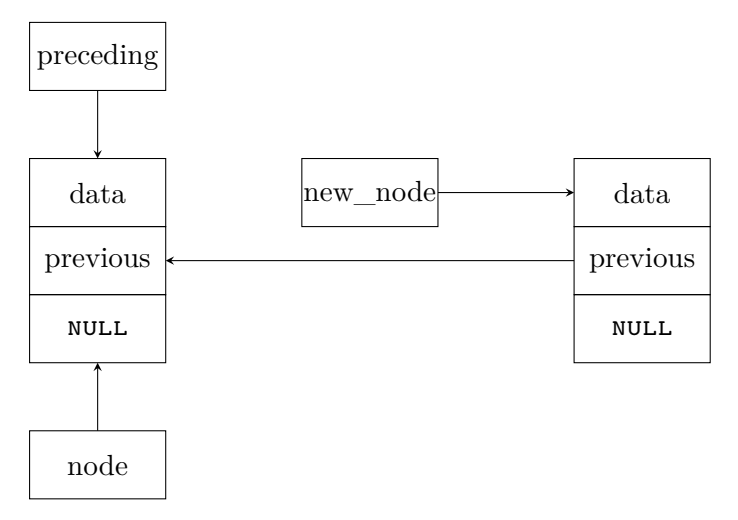

Przed wykonaniem wiersza nr 11 funkcji create\_and\_add\_node()

Dodanie na końcu

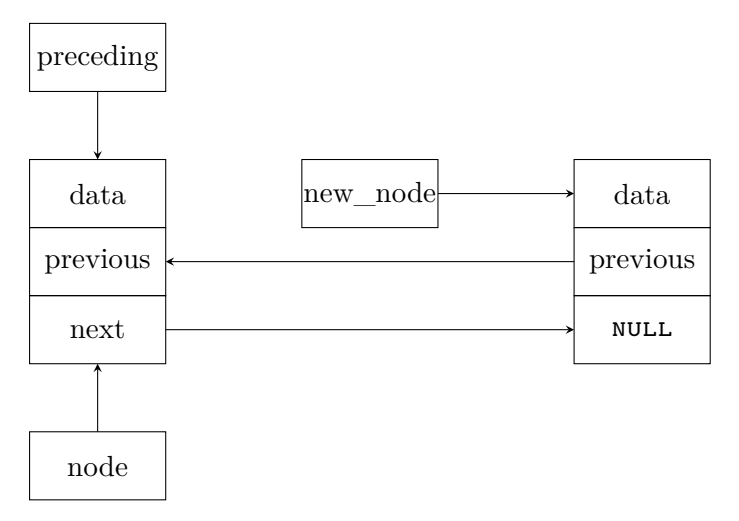

Po wykonaniu wiersza nr 11 funkcji create\_and\_add\_node()

#### Dwukierunkowa lista liniowa Funkcja delete\_node()

```
1 void delete_node(struct list_node **node, int number)
2 \sim f
3 while(*node && (*node)->data != number)
4 node = \&(*node) \rightarrow next;5 if(*node) {
6 struct list_node *temporary = (*node)->next;
7 if((*node)->next)
8 (*node)->next->previous =
   → (*node)->previous;
9 free(*node);
10 *node = temporary;
11 }
12 }
```
#### Dwukierunkowa lista liniowa Funkcja delete\_node()

Funkcja delete\_node() w wersji dla listy dwukierunkowej musi uwzględniać to, że w węzłach listy, które potencjalnie sąsiadują z usuwanym elementem są pola wskaźnikowe previous. Skutkuje to tym, że ma ona dodatkową instrukcję warunkową, w stosunku do jej odpowiedniczki dla jednokierunkowej listy (wiersze 7–8), która sprawdza, czy istnieje następnik usuwanego węzła i jeśli tak jest, to zapisuje w jego polu previous adres węzła, który poprzedza ten usuwany. Dzięki tym dodatkowym operacjom węzeł jest prawidłowo wyłączany z listy i może być bezpiecznie usunięty.

Przeanalizujemy działanie tej funkcji, dla tych samych przypadków, które zostały opisane dla jej odpowiedniczki wykonującej tę samą operację dla jednokierunkowej listy liniowej.

Usunięcie pierwszego węzła

W przypadku kiedy ma zostać usunięty pierwszy węzeł z listy, to po wykonaniu pętli while parametr node wskazuje na wskaźnik listy (list\_pointer), który zawiera adres pierwszego węzła. Funkcja zapisuje w zmiennej temporary adres następnego węzła na liście (lub null, jeśli ten nie istnieje), który pobiera z pola next pierwszego węzła (wiersz nr 6). Następnie sprawdza ona, czy ten element faktycznie istnieje (wiersz nr 7) i jeśli tak, to w jego polu previous zapisuje adres, który jest w polu o takiej samej nazwie, ale znajdującym się w pierwszym elemencie. W opisywanym przypadku będzie to wartość null. W wierszu nr 9 funkcja zwolni pamięć przeznaczoną na pierwszy element, a w wierszu nr 10 zapisze we wskaźniku listy, wskazywanym przez node, adres węzła, który do tej pory był drugi, ale po usunięciu pierwszego stał się nowym pierwszym węzłem w liście. Proszę zwrócić uwagę, że funkcja delete\_node() prawidłowo obsługuje również przypadek, kiedy usuwany element jest jedynym w liście.  $61 / 82$ 

#### Usunięcie pierwszego węzła

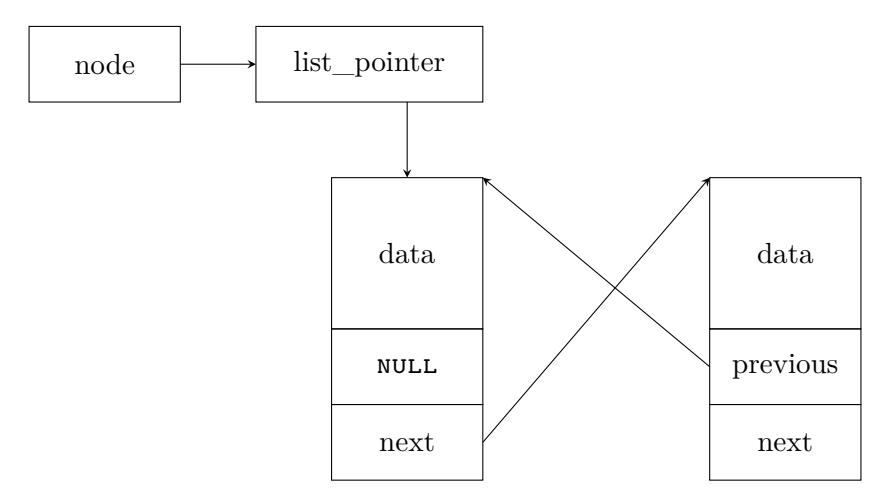

Przed wykonaniem wiersza nr 6 funkcji delete\_node()

#### Usunięcie pierwszego węzła

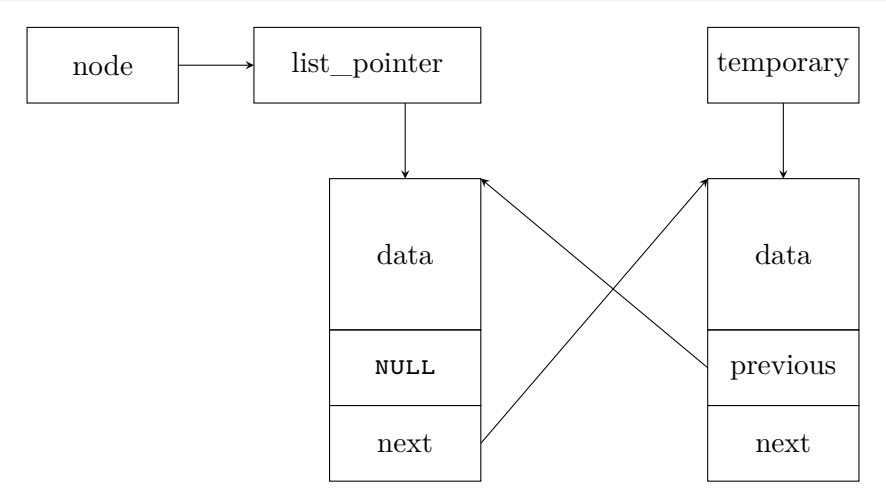

Przed wykonaniem wiersza nr 8 funkcji delete\_node()

#### Usunięcie pierwszego węzła

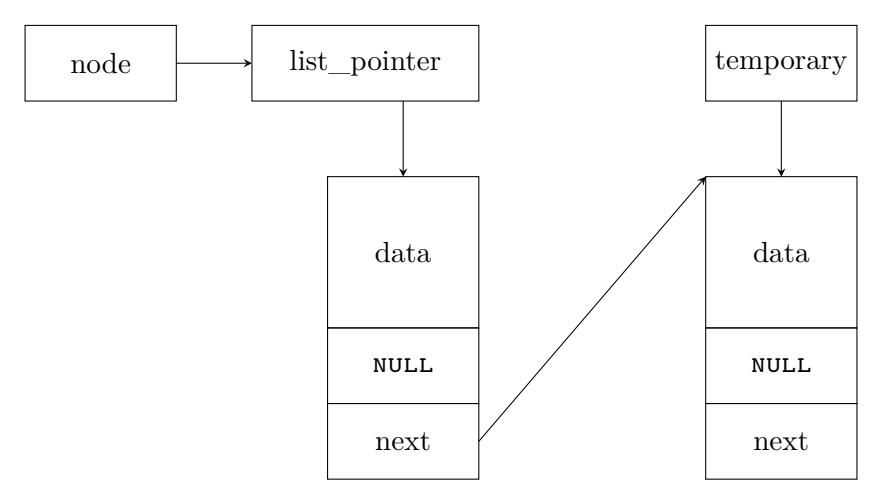

Przed wykonaniem wiersza nr 9 funkcji delete\_node()

#### Usunięcie pierwszego węzła

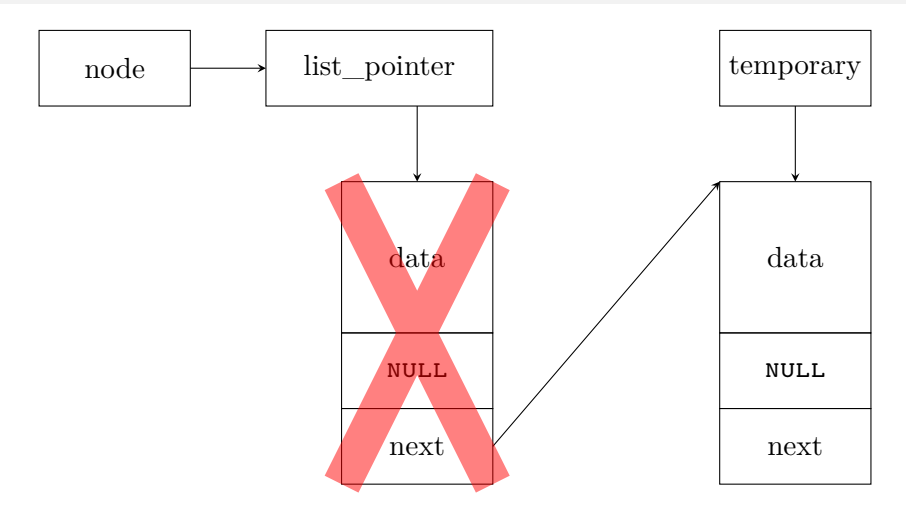

Przed wykonaniem wiersza nr 10 funkcji delete\_node()

#### Usunięcie pierwszego węzła

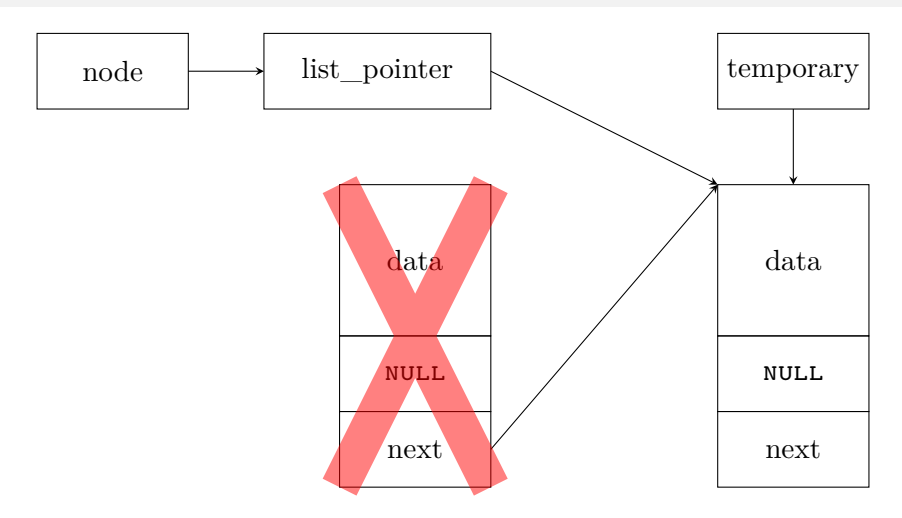

Po wykonaniu wiersza nr 10 funkcji delete\_node()

Usunięcie wewnętrznego węzła

Usunięcie węzła znajdującego się między dwoma innymi jest najbardziej skomplikowanym przypadkiem. W takiej sytuacji, po zakończeniu pętli while, parametr node wskazuje na pole next, które zawiera adres elementu do usunięcia. Funkcja delete\_node() zapisuje w zmiennej temporary adres węzła, znajdującego się w liście za tym do usunięcia (wiersz nr 6), który pobiera z pola next tego ostatniego. Następnie, po sprawdzeniu, że ten następnik istnieje (wiersz nr 7), zapisuje w jego polu previous adres, który znajduje się w polu o tej samej nazwie, ale należącym do usuwanego węzła (wiersz nr 8). Po tym funkcja zwalnia pamięć przeznaczoną na usuwany węzeł (wiersz nr 9) i w polu next jego poprzednika zapisuje adres jego dotychczasowego następnika (wiersz nr 10), pobrany ze zmiennej temporary. Na tym kończy się ta operacja.

Usunięcie wewnętrznego węzła

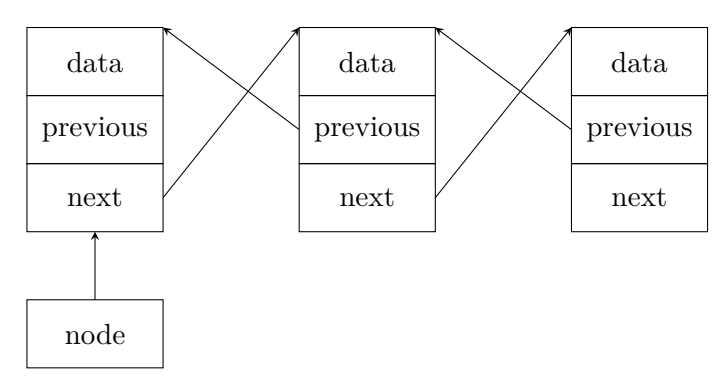

Przed wykonaniem wiersza nr 6 funkcji delete\_node()

Usunięcie wewnętrznego węzła

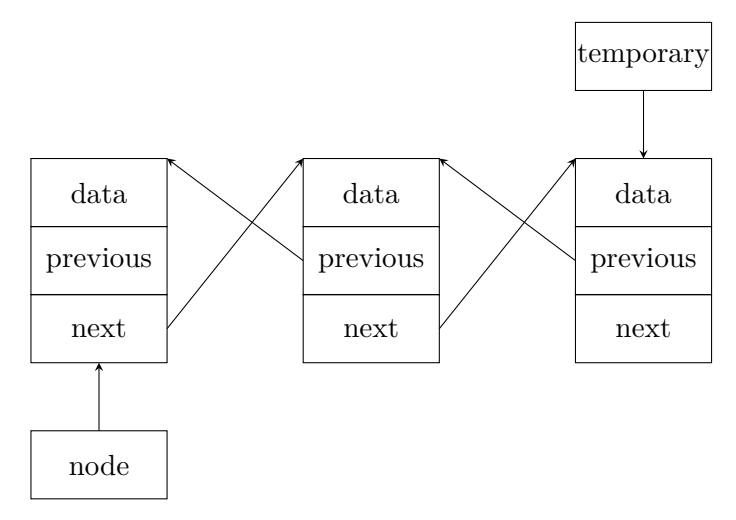

Przed wykonaniem wiersza nr 8 funkcji delete\_node()

Usunięcie wewnętrznego węzła

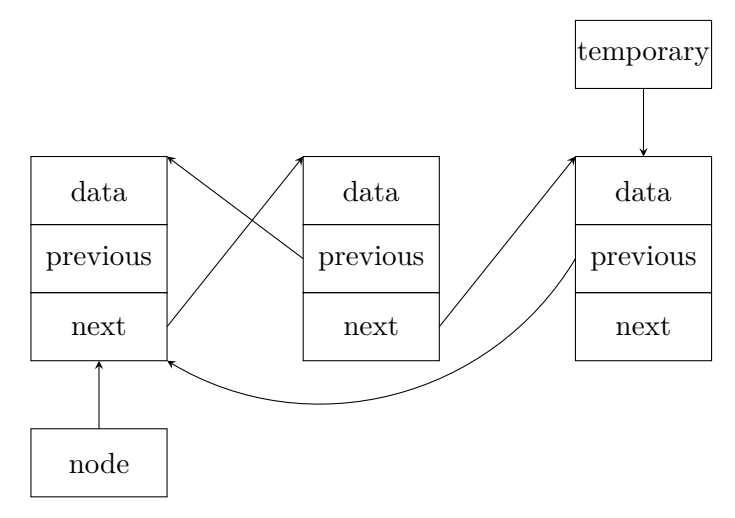

Przed wykonaniem wiersza nr 9 funkcji delete\_node()

Usunięcie wewnętrznego węzła

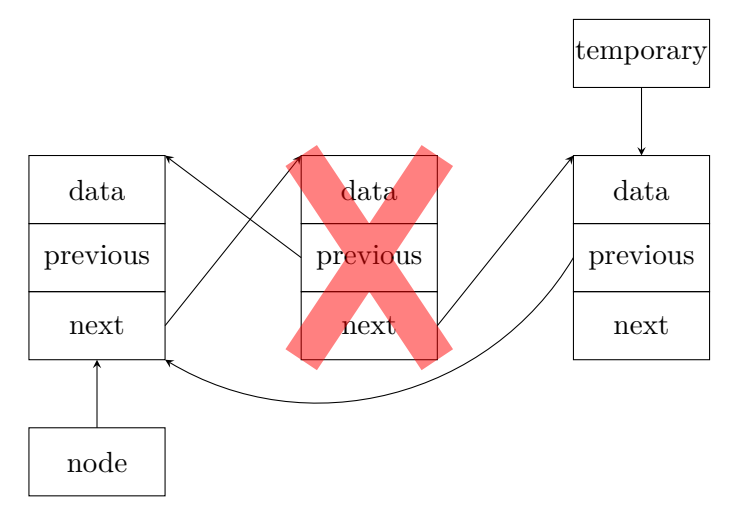

Przed wykonaniem wiersza nr 10 funkcji delete\_node()

Usunięcie wewnętrznego węzła

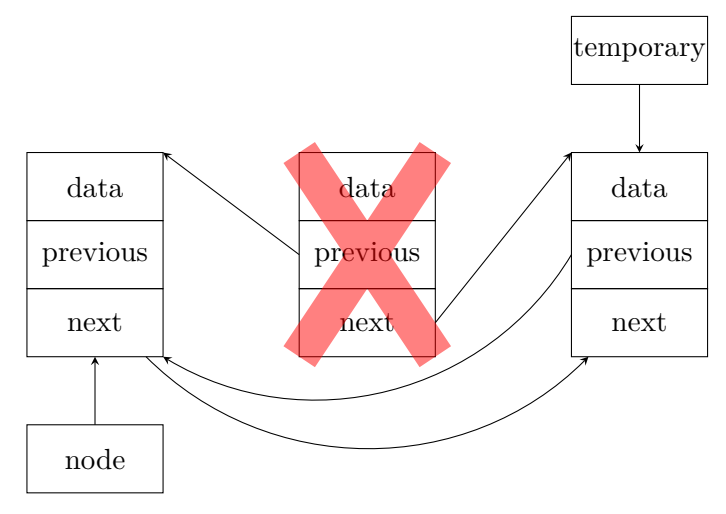

Po wykonaniu wiersza nr 10 funkcji delete\_node()

Usunięcie ostatniego węzła

Przebieg operacji usunięcia ostatniego węzła w liście jest w zasadzie taki sam, jak w przypadku jednokierunkowej listy liniowej, więc jej opis zostanie pominięty, ale następny slajd ilustruje jej przebieg.
Usunięcie ostatniego węzła

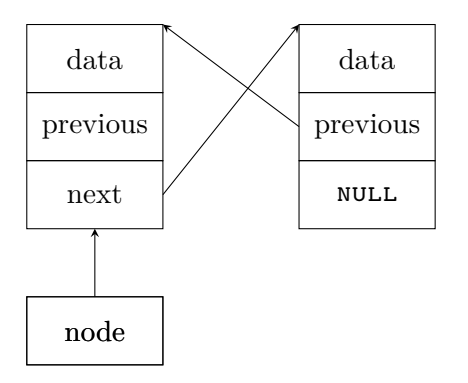

Przed wykonaniem wiersza nr 6 funkcji delete\_node()

Usunięcie ostatniego węzła

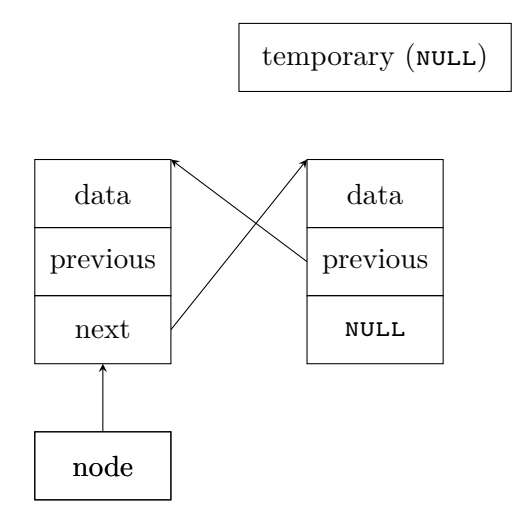

Przed wykonaniem wiersza nr 9 funkcji delete\_node()

Usunięcie ostatniego węzła

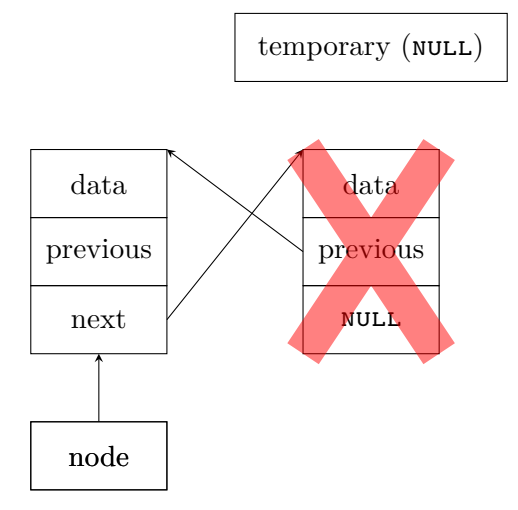

Przed wykonaniem wiersza nr 10 funkcji delete\_node()

Usunięcie ostatniego węzła

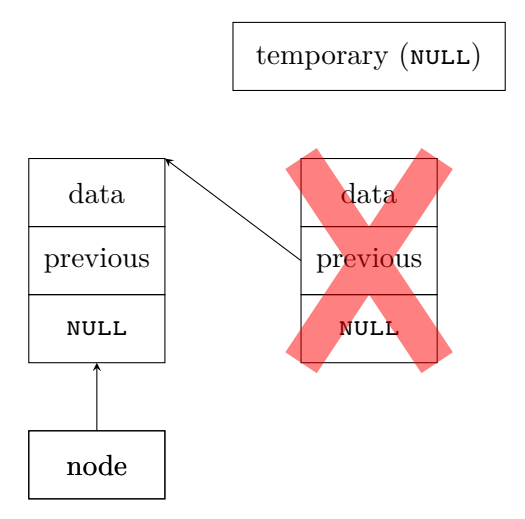

Po wykonaniu wiersza nr 10 funkcji delete\_node()

Dwukierunkowa lista liniowa Funkcja print\_list()

```
1 void print_list(struct list_node *node)
2 \left( \begin{array}{c} 2 \end{array} \right)3 while(node) {
4 printf(\sqrt{\phantom{a}} , node->data);
5 node = node ->next;6 }
7 puts("");
8 }
```
Dwukierunkowa lista liniowa Funkcja print\_list()

Funkcja print\_list() jest tak samo zdefiniowana jak dla jednokierunkowej listy liniowej, więc jej opis jest pominięty.

#### Dwukierunkowa lista liniowa Funkcja print\_backwards()

```
1 void print_backwards(struct list_node *node)
2 \sim f
3 while(node && node->next)
4 \qquad \qquad \text{node} = \text{node} \rightarrow \text{next};5 while (node) {
6 printf(\sqrt{\phantom{a}}d ", node->data);
7 node = node->previous;
8 }
9 puts("");
10 }
```
Funkcja print\_backwards()

Zgodnie ze swoją nazwą, dwukierunkowa lista linowa ma strukturę, która pozwala iterować po niej w dwóch kierunkach: od pierwszego węzła do ostatniego i od ostatniego do pierwszego. Korzysta z tego funkcja print\_backwards(). Pierwsza z zawartych w niej pętli while (wiersze 3–4) wykonywana jest tak długo, aż wskaźnik node będzie wskazywał na ostatni węzeł w liście (ten, którego pole next zawiera wartość null. Następnie druga pętla while (wiersze 5–8) iteruje po tej liście, aż wartość node nie będzie równa null. Wewnątrz tej pętli wypisywana jest liczba znajdująca się w węźle bieżąco wskazywanym przez node (wiersz nr 6), a następnie adres we wskaźniku node jest zastępowany tym przechowywanym w polu previous węzła bieżąco przez niego wskazywanego (wiersz nr 7). Innymi słowy ten wskaźnik jest "przestawiany" na poprzednika tego węzła. Dzięki temu funkcja print\_backwards() wypisze liczby z listy w odwrotnej kolejności.

## Dwukierunkowa lista liniowa Funkcja remove\_list()

```
1 void remove_list(struct list_node **node)
2 \left( \begin{array}{c} 2 \end{array} \right)3 while(*node) {
4 struct list_node *temporary = (*node)->next;
5 free(*node);
6 \longrightarrow \text{*node} = \text{temporary};7 }
   8 }
```
Dwukierunkowa lista liniowa Funkcja remove\_list()

Funkcja remove\_list() jest zaimplementowana tak samo, jak w przypadku jednokierunkowej listy liniowej, więc jej opis zostanie tutaj pominięty.

```
1 int main(void)
2 \sim 1
3 for(int i=1; i<5; i++)
4 if(add_node(&list_pointer,i)==-1)
5 fprintf(stderr,"Błąd dodawania elementu o
   ,Ï wartości %d do listy!\n",i);
6 for(int i=6; i<10; i++)
\mathbf{if}(\text{add node}(\&\text{list pointer},i) == -1)8 fprintf(stderr,"Błąd dodawania elementu o
   ,Ï wartości %d do listy!\n",i);
9 print list(list pointer);
10 print backwards(list pointer);
```
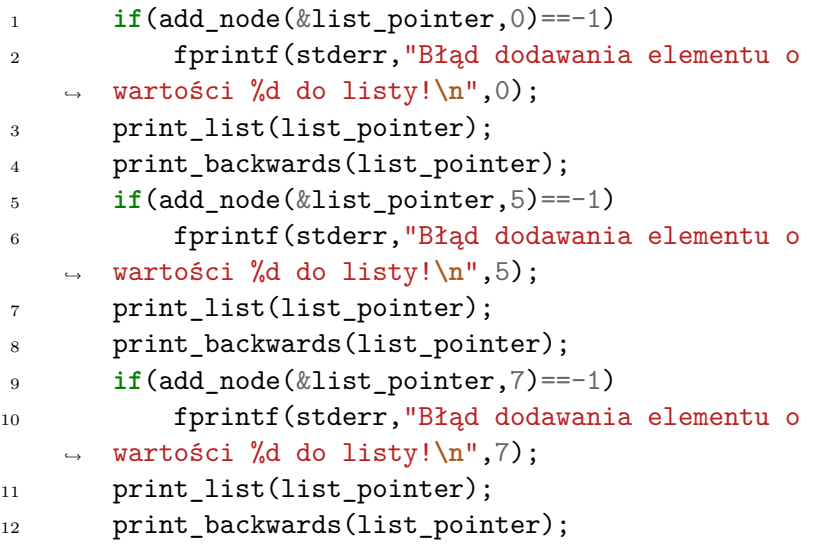

```
1 if(add_node(&list_pointer,10)==-1)
2 fprintf(stderr,"Błąd dodawania elementu o
   ,Ï wartości %d do listy!\n",10);
3 print list(list pointer);
4 print backwards(list pointer);
5 puts('');
6 delete node(&list pointer, 0);
<sup>7</sup> print list(list pointer);
8 print backwards(list pointer);
9 delete node(&list pointer, 1);
10 print list(list pointer);
11 print backwards(list pointer);
12 delete node(&list pointer,1);
13 print list(list pointer);
14 print_backwards(list_pointer);
```
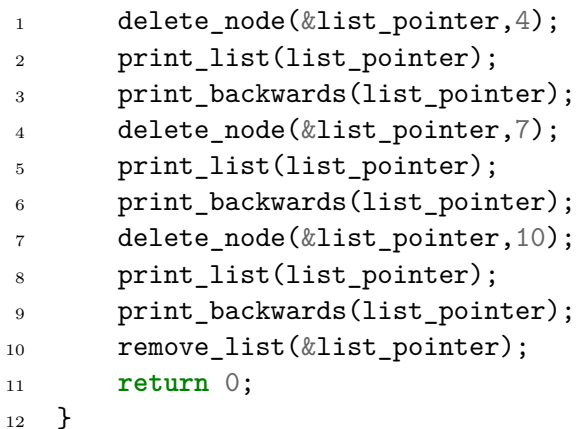

## Dwukierunkowa lista liniowa Funkcja main()

Jedyna różnica w kodzie funkcji main() w stosunku do jej odpowiedniczki w programie demonstrującym użycie jednokierunkowej listy liniowej polega na tym, że po każdym wywoływaniu funkcji print\_list() uruchamiana jest także funkcja print\_backwards(), która wypisuje znajdujące się w liście liczby w odwrotnej kolejności, aby tym samym sprawdzić, że lista jest spójna.

<span id="page-123-0"></span>W zaprezentowanych funkcjach, związanych z dodawaniem i usuwaniem węzłów, można zauważyć skomplikowane wyrażenia budowane przy użyciu wskaźników. Następne slajdy pokazują równie skomplikowane przypadki takich wyrażeń. Odnoszą się one do przedstawionej w górnej części slajdów listy. Wskaźnik node, który występuje na początku każdego takiego wyrażenia również jest zamieszczony na podanej ilustracji. Proszę spróbować ustalić wartości tych wyrażeń.

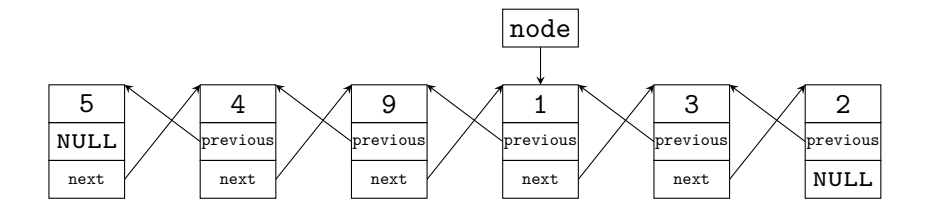

Wyrażenie nr 1

node->next->next->data

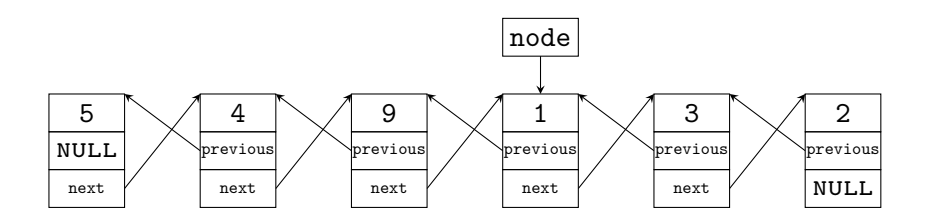

Wyrażenie nr 1

node->next->next->data

Odpowiedź nr 1

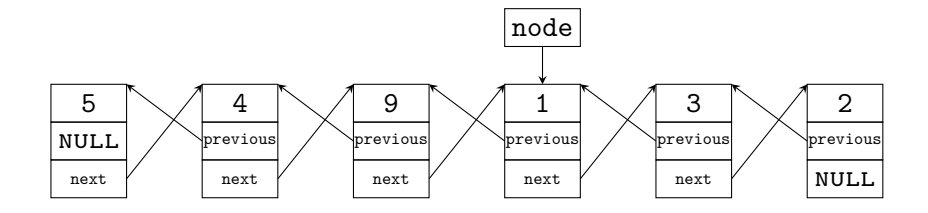

#### Wyrażenie nr 2

node->previous->previous->previous->data

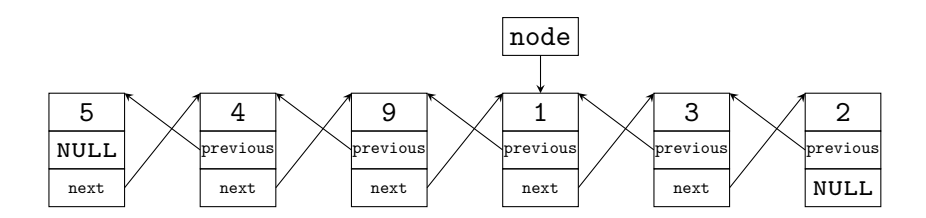

#### Wyrażenie nr 2

node->previous->previous->previous->data

Odpowiedź nr 2

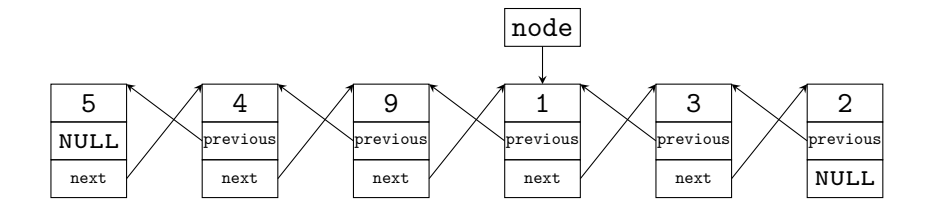

#### Wyrażenie nr 3

node->next->next->previous->previous->previous->previous->data

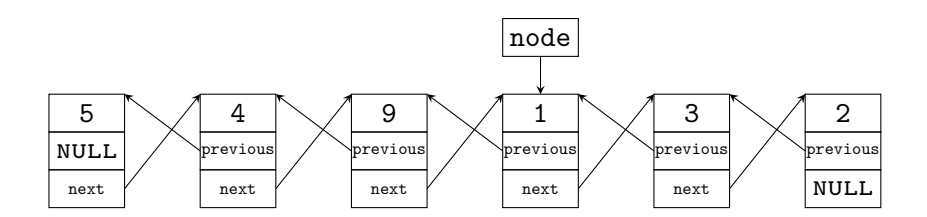

#### Wyrażenie nr 3

node->next->next->previous->previous->previous->previous->data

#### Odpowiedź nr 3

Reguła odczytu tych wyrażeń jest dosyć prosta — należy podążać za wskaźnikami. Warto jednak zwrócić uwagę na ostanie wyrażenie, gdzie wymieszane jest użycie wskaźników next i previous. Te wskaźniki wzajemnie "znoszą się". Zatem to wyrażenie można zapisać w skróconej formie jako: node->previous->previous->data. Wniosek jaki nasuwa się po zapoznaniu się z tak rozbudowanymi wyrażeniami wskaźnikowymi jest następujący: Należy wiedzieć jak czytać takie wyrażenia i jak one działają, ale powinno unikać się stosowania ich w programach  $\mathcal{Q}$ .

[Zakończenie](#page-131-0)

?

# <span id="page-131-0"></span>Pytania

[Zakończenie](#page-131-0)

#### **KONIEC**

# Dziękuję Państwu za uwagę!